# **apeye** *Release 1.4.1*

# **Handy tools for working with URLs and APIs.**

**Dominic Davis-Foster**

**Aug 14, 2023**

# **Contents**

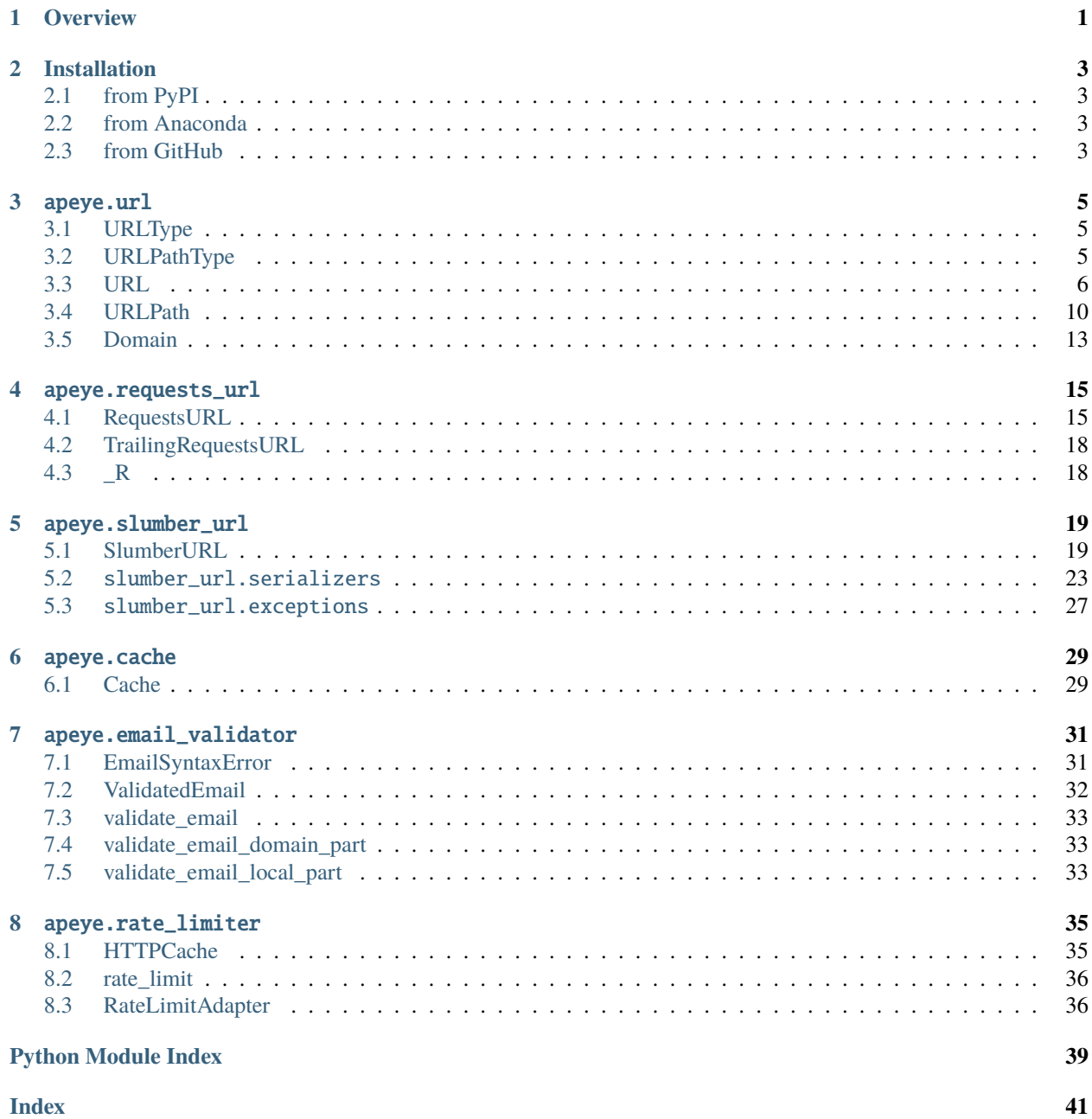

# **ONE**

# **Overview**

<span id="page-4-0"></span>apeye provides:

- [apeye.url](#page-8-3): [pathlib.Path](https://docs.python.org/3/library/pathlib.html#pathlib.Path)-like objects to represent URLs
- [Cache](#page-32-1): A JSON-backed cache decorator for functions
- [RateLimitAdapter](#page-39-1): A [CacheControl](https://github.com/ionrock/cachecontrol) adapter to limit the rate of requests

## **TWO**

## **Installation**

## <span id="page-6-1"></span><span id="page-6-0"></span>**2.1 from PyPI**

\$ python3 -m pip install apeye --user

## <span id="page-6-2"></span>**2.2 from Anaconda**

First add the required channels

\$ conda config --add channels https://conda.anaconda.org/conda-forge

\$ conda config --add channels https://conda.anaconda.org/domdfcoding

Then install

\$ conda install apeye

## <span id="page-6-3"></span>**2.3 from GitHub**

\$ python3 -m pip install git+https://github.com/domdfcoding/apeye@master --user

Attention: In v0.9.0 and above the [rate\\_limiter](#page-38-0) module requires the limiter extra to be installed: \$ python -m pip install apeye[limiter]

## **THREE**

## apeye.url

<span id="page-8-4"></span><span id="page-8-0"></span>**Source code:** apeye\_core/\_\_init\_\_.py

<span id="page-8-3"></span>[pathlib](https://docs.python.org/3/library/pathlib.html#module-pathlib)-like approach to URLs.

Changed in version 0.2.0: [SlumberURL](#page-22-1) and [RequestsURL](#page-18-1) moved to [apeye.](#page-18-0) slumber\_url and apeye. [requests\\_url](#page-18-0) respectively.

Note: The classes in this module can instead be imported from the apeye<sub>core</sub> module instead.

## **Classes:**

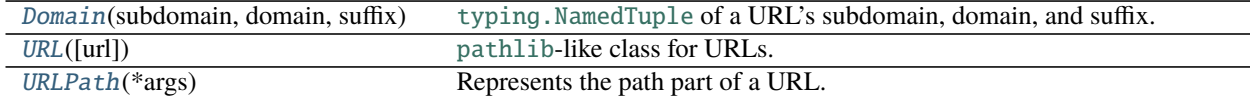

#### **Data:**

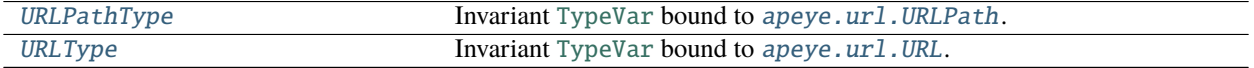

### <span id="page-8-1"></span>URLType = TypeVar(URLType, bound=URL)

**Type:** [TypeVar](https://docs.python.org/3/library/typing.html#typing.TypeVar)

Invariant [TypeVar](https://docs.python.org/3/library/typing.html#typing.TypeVar) bound to [apeye.url.URL](#page-9-0).

### <span id="page-8-2"></span>URLPathType = TypeVar(URLPathType, bound=URLPath)

**Type:** [TypeVar](https://docs.python.org/3/library/typing.html#typing.TypeVar)

Invariant [TypeVar](https://docs.python.org/3/library/typing.html#typing.TypeVar) bound to [apeye.url.URLPath](#page-13-0).

## <span id="page-9-1"></span><span id="page-9-0"></span>class URL(*url=''*)

Bases: [PathLike](https://docs.python.org/3/library/os.html#os.PathLike)

[pathlib](https://docs.python.org/3/library/pathlib.html#module-pathlib)-like class for URLs.

Parameters url ([Union](https://docs.python.org/3/library/typing.html#typing.Union)[[str](https://docs.python.org/3/library/stdtypes.html#str), [URL](#page-9-0)]) – The URL to construct the URL object from. Default ''.

Changed in version 0.3.0: The url parameter can now be a string or a [URL](#page-9-0).

Changed in version 1.1.0: Added support for sorting and rich comparisons  $\langle \langle \langle \langle \rangle \rangle$  and  $\rangle$ =).

#### **Methods:**

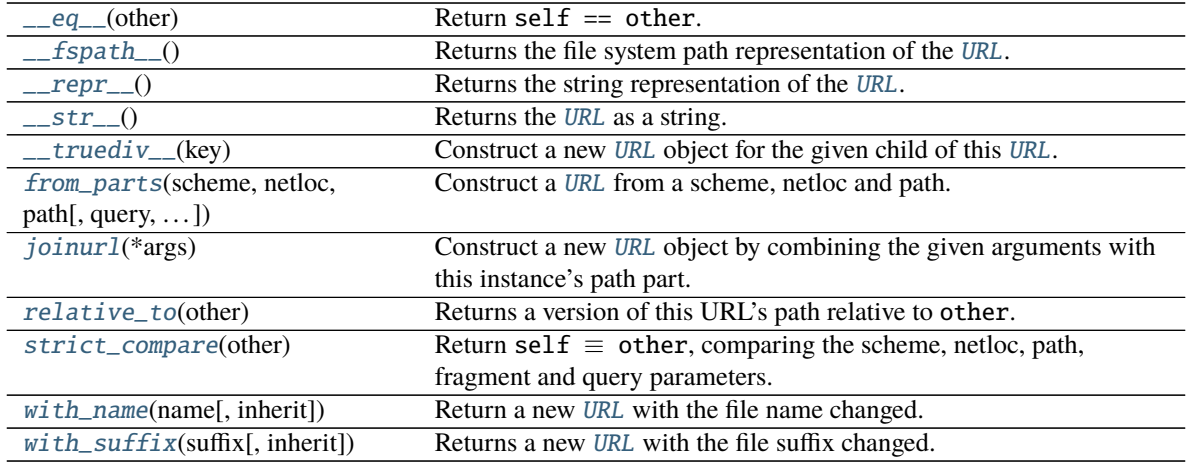

## **Attributes:**

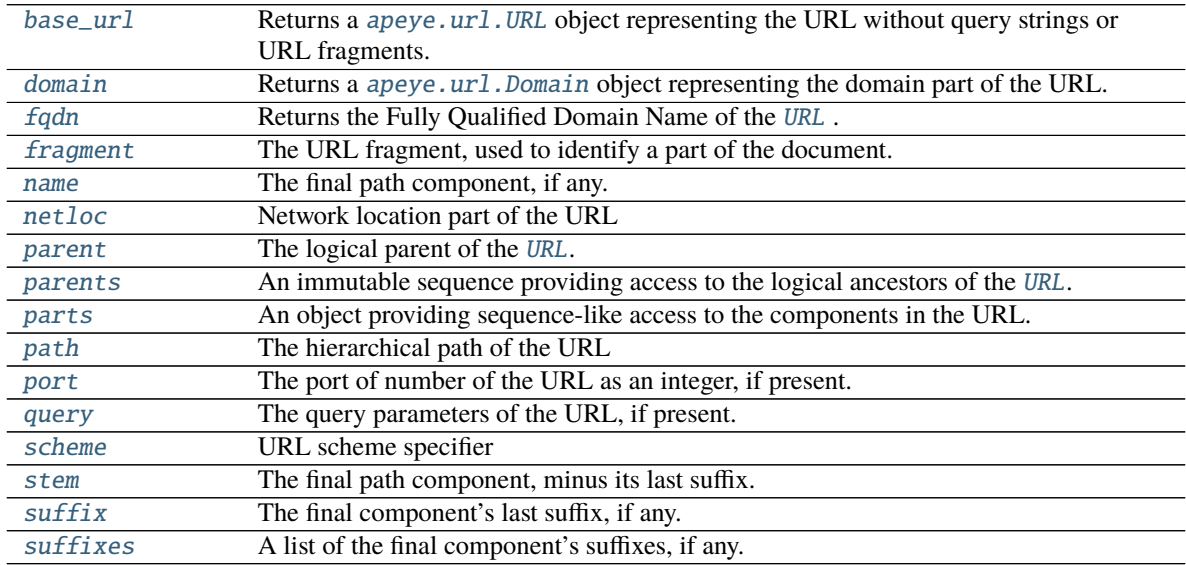

## \_\_class\_getitem\_\_ = <bound method GenericAlias of <class 'apeye.url.URL'>> **Type:** [MethodType](https://docs.python.org/3/library/types.html#types.MethodType)

<span id="page-10-8"></span><span id="page-10-0"></span>\_\_eq\_\_(*other*)

Return self  $==$  other.

**Attention:** URL fragments and query parameters are not compared.

**See also:** [URL.strict\\_compare\(\)](#page-12-1), which *does* consider those attributes.

#### **Return type** [bool](https://docs.python.org/3/library/functions.html#bool)

#### <span id="page-10-1"></span> $_f$ spath\_\_()

Returns the file system path representation of the [URL](#page-9-0).

This is comprised of the netloc and path attributes.

**Return type** [str](https://docs.python.org/3/library/stdtypes.html#str)

#### <span id="page-10-2"></span> $\_repr$  ()

Returns the string representation of the [URL](#page-9-0).

**Return type** [str](https://docs.python.org/3/library/stdtypes.html#str)

### <span id="page-10-3"></span> $_$ \_str $_$ ()

Returns the [URL](#page-9-0) as a string.

**Return type** [str](https://docs.python.org/3/library/stdtypes.html#str)

```
__truediv__(key)
```
Construct a new [URL](#page-9-0) object for the given child of this [URL](#page-9-0).

#### **Return type** [~URLType](#page-8-1)

Changed in version 0.7.0:

- Added support for division by integers.
- Now officially supports the new path having a URL fragment and/or query parameters. Any URL fragment or query parameters from the parent URL are not inherited by its children.

#### <span id="page-10-5"></span>property base\_url: apeye.url.URLType

Returns a [apeye.url.URL](#page-9-0) object representing the URL without query strings or URL fragments.

New in version 0.7.0.

**Return type** [~URLType](#page-8-1)

### <span id="page-10-6"></span>property domain: apeye.url.Domain

Returns a [apeye.url.Domain](#page-16-0) object representing the domain part of the URL.

**Return type** [Domain](#page-16-0)

#### <span id="page-10-7"></span>property fqdn: str

Returns the Fully Qualified Domain Name of the [URL](#page-9-0) .

**Return type** [str](https://docs.python.org/3/library/stdtypes.html#str)

#### <span id="page-11-6"></span><span id="page-11-2"></span>fragment

**Type:** [Optional](https://docs.python.org/3/library/typing.html#typing.Optional)[[str](https://docs.python.org/3/library/stdtypes.html#str)]

The URL fragment, used to identify a part of the document. [None](https://docs.python.org/3/library/constants.html#None) if absent from the URL.

New in version 0.7.0.

<span id="page-11-0"></span>classmethod from\_parts(*scheme*, *netloc*, *path*, *query=None*, *fragment=None*) Construct a [URL](#page-9-0) from a scheme, netloc and path.

#### **Parameters**

- scheme ([str](https://docs.python.org/3/library/stdtypes.html#str)) The scheme of the URL, e.g 'http'.
- netloc ([str](https://docs.python.org/3/library/stdtypes.html#str)) The netloc of the URl, e.g. 'bbc.co.uk:80'.
- path ([Union](https://docs.python.org/3/library/typing.html#typing.Union)[[str](https://docs.python.org/3/library/stdtypes.html#str), [Path](https://docs.python.org/3/library/pathlib.html#pathlib.Path), [PathLike](https://docs.python.org/3/library/os.html#os.PathLike)]) The path of the URL, e.g. '/news'.
- query ([Optional](https://docs.python.org/3/library/typing.html#typing.Optional)[[Mapping](https://docs.python.org/3/library/typing.html#typing.Mapping)[[Any](https://docs.python.org/3/library/typing.html#typing.Any), [List](https://docs.python.org/3/library/typing.html#typing.List)]]) The query parameters of the URL, if present. Default [None](https://docs.python.org/3/library/constants.html#None).
- fragment ([Optional](https://docs.python.org/3/library/typing.html#typing.Optional) [[str](https://docs.python.org/3/library/stdtypes.html#str)]) The URL fragment, used to identify a part of the document. [None](https://docs.python.org/3/library/constants.html#None) if absent from the URL. Default [None](https://docs.python.org/3/library/constants.html#None).

Put together, the resulting path would be 'http://bbc.co.uk:80/news'

#### **Return type** [~URLType](#page-8-1)

Changed in version 0.7.0: Added the query and fragment arguments.

#### <span id="page-11-1"></span>joinurl(*\*args*)

Construct a new [URL](#page-9-0) object by combining the given arguments with this instance's path part.

New in version 1.1.0.

Except for the final path element any queries and fragments are ignored.

**Return type** [~URLType](#page-8-1)

**Returns** A new [URL](#page-9-0) representing either a subpath (if all arguments are relative paths) or a totally different path (if one of the arguments is absolute).

#### <span id="page-11-3"></span>property name: str

The final path component, if any.

**Return type** [str](https://docs.python.org/3/library/stdtypes.html#str)

#### <span id="page-11-4"></span>netloc

**Type:** [str](https://docs.python.org/3/library/stdtypes.html#str)

Network location part of the URL

#### <span id="page-11-5"></span>property parent: apeye.url.URLType

The logical parent of the [URL](#page-9-0).

**Return type** [~URLType](#page-8-1)

#### <span id="page-12-9"></span><span id="page-12-2"></span>property parents: Tuple[apeye.url.URLType, ...]

An immutable sequence providing access to the logical ancestors of the [URL](#page-9-0).

**Return type** [Tuple](https://docs.python.org/3/library/typing.html#typing.Tuple)[[~URLType](#page-8-1), . . . ]

#### <span id="page-12-3"></span>property parts: Tuple[str, ...]

An object providing sequence-like access to the components in the URL.

To retrieve only the parts of the path, use [URL.path.parts](#page-15-0).

**Return type** [Tuple](https://docs.python.org/3/library/typing.html#typing.Tuple)[[str](https://docs.python.org/3/library/stdtypes.html#str), . . . ]

#### <span id="page-12-4"></span>path

**Type:** [URLPath](#page-13-0)

The hierarchical path of the URL

#### <span id="page-12-5"></span>property port: Optional[int]

The port of number of the URL as an integer, if present. Default [None](https://docs.python.org/3/library/constants.html#None).

New in version 0.7.0.

**Return type** [Optional](https://docs.python.org/3/library/typing.html#typing.Optional)[[int](https://docs.python.org/3/library/functions.html#int)]

#### <span id="page-12-6"></span>query

**Type:** [Dict](https://docs.python.org/3/library/typing.html#typing.Dict)[[str](https://docs.python.org/3/library/stdtypes.html#str), [List](https://docs.python.org/3/library/typing.html#typing.List)[[str](https://docs.python.org/3/library/stdtypes.html#str)]]

The query parameters of the URL, if present.

New in version 0.7.0.

#### <span id="page-12-0"></span>relative\_to(*other*)

Returns a version of this URL's path relative to other.

New in version 1.1.0.

- **Parameters other** ([Union](https://docs.python.org/3/library/typing.html#typing.Union)[[str](https://docs.python.org/3/library/stdtypes.html#str), [URL](#page-9-0), [URLPath](#page-13-0)]) Either a URL, or a string or URLPath representing an *absolute* path. If a [URL](#page-9-0), the [netloc](#page-11-4) must match this URL's.
- **Raises** [ValueError](https://docs.python.org/3/library/exceptions.html#ValueError) if the operation is not possible (i.e. because this URL's path is not a subpath of the other path)

**Return type** [URLPath](#page-13-0)

#### <span id="page-12-7"></span>scheme

**Type:** [str](https://docs.python.org/3/library/stdtypes.html#str)

URL scheme specifier

#### <span id="page-12-8"></span>property stem: str

The final path component, minus its last suffix.

**Return type** [str](https://docs.python.org/3/library/stdtypes.html#str)

#### <span id="page-12-1"></span>strict\_compare(*other*)

Return self  $\equiv$  other, comparing the scheme, netloc, path, fragment and query parameters.

New in version 0.7.0.

#### <span id="page-13-5"></span>**Return type** [bool](https://docs.python.org/3/library/functions.html#bool)

#### <span id="page-13-3"></span>property suffix: str

The final component's last suffix, if any.

This includes the leading period. For example: '.txt'.

**Return type** [str](https://docs.python.org/3/library/stdtypes.html#str)

#### <span id="page-13-4"></span>property suffixes: List[str]

A list of the final component's suffixes, if any.

These include the leading periods. For example: ['.tar', '.gz'].

**Return type** [List](https://docs.python.org/3/library/typing.html#typing.List)[[str](https://docs.python.org/3/library/stdtypes.html#str)]

#### <span id="page-13-1"></span>with\_name(*name*, *inherit=True*)

Return a new [URL](#page-9-0) with the file name changed.

#### **Parameters**

- name ([str](https://docs.python.org/3/library/stdtypes.html#str))
- inherit ( $bool$ ) Whether the new [URL](#page-9-0) should inherit the query string and fragment from this [URL](#page-9-0). Default [True](https://docs.python.org/3/library/constants.html#True).

#### **Return type** [~URLType](#page-8-1)

Changed in version 0.7.0: Added the inherit parameter.

#### <span id="page-13-2"></span>with\_suffix(*suffix*, *inherit=True*)

Returns a new [URL](#page-9-0) with the file suffix changed.

If the [URL](#page-9-0) has no suffix, add the given suffix.

If the given suffix is an empty string, remove the suffix from the [URL](#page-9-0).

### **Parameters**

- suffix ([str](https://docs.python.org/3/library/stdtypes.html#str))
- **inherit** ([bool](https://docs.python.org/3/library/functions.html#bool)) Whether the new [URL](#page-9-0) should inherit the query string and fragment from this [URL](#page-9-0). Default [True](https://docs.python.org/3/library/constants.html#True).

#### **Return type** [~URLType](#page-8-1)

Changed in version 0.7.0: Added the inherit parameter.

#### <span id="page-13-0"></span>class URLPath(*\*args*)

Bases: [PurePosixPath](https://docs.python.org/3/library/pathlib.html#pathlib.PurePosixPath)

Represents the path part of a URL.

Subclass of pathlib. PurePosixPath that provides a subset of its methods.

Changed in version 1.1.0: Implemented [is\\_absolute\(\)](#page-15-1), [joinpath\(\)](#page-15-2), [relative\\_to\(\)](#page-15-3), [match\(\)](https://docs.python.org/3/library/pathlib.html#pathlib.PurePath.match), anchor, drive, and support for rich comparisons (<, <=, > and >=), which previously raised [NotImplementedError](https://docs.python.org/3/library/exceptions.html#NotImplementedError).

### <span id="page-14-5"></span>**Methods:**

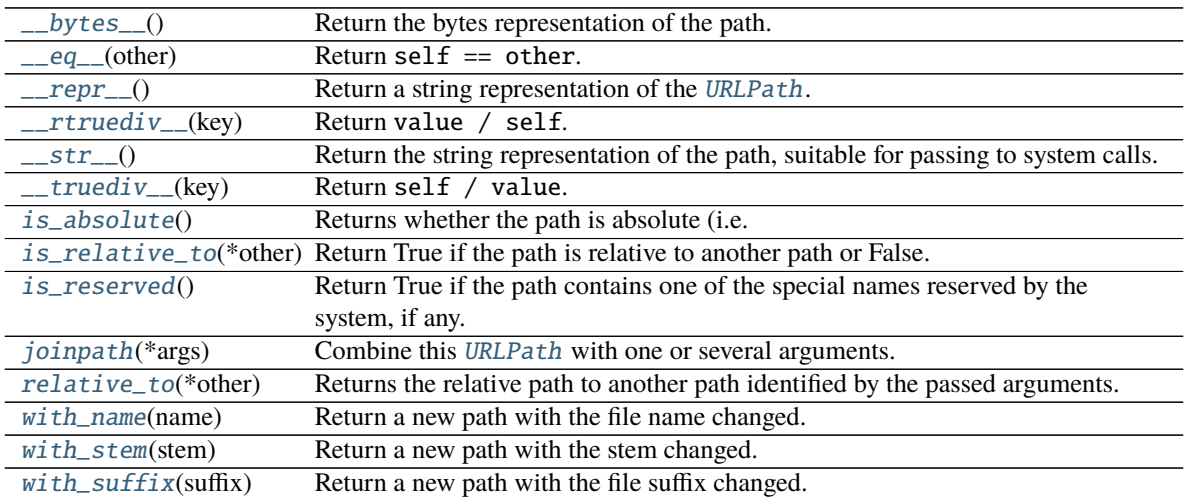

#### **Attributes:**

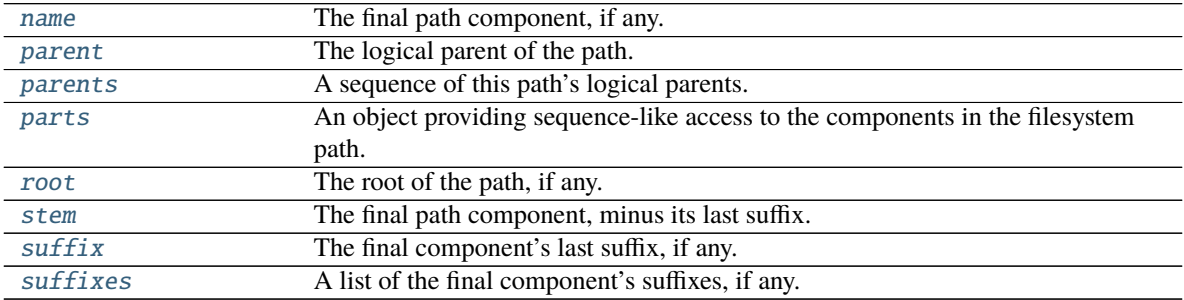

#### <span id="page-14-0"></span> $\_bytes$   $_{-}($ )

Return the bytes representation of the path. This is only recommended to use under Unix.

## <span id="page-14-1"></span>\_\_eq\_\_(*other*)

Return self  $==$  other.

### **Return type** [bool](https://docs.python.org/3/library/functions.html#bool)

<span id="page-14-2"></span> $\_repr$  ()

Return a string representation of the [URLPath](#page-13-0).

#### **Return type** [str](https://docs.python.org/3/library/stdtypes.html#str)

### <span id="page-14-3"></span>\_\_rtruediv\_\_(*key*)

Return value / self.

### <span id="page-14-4"></span> $\_str$ <sub> $-$ </sub>()

Return the string representation of the path, suitable for passing to system calls.

**Return type** [str](https://docs.python.org/3/library/stdtypes.html#str)

```
__truediv__(key)
```
Return self / value.

### <span id="page-15-1"></span>is\_absolute()

Returns whether the path is absolute (i.e. starts with /).

New in version 1.1.0: previously raised [NotImplementedError](https://docs.python.org/3/library/exceptions.html#NotImplementedError).

**Return type** [bool](https://docs.python.org/3/library/functions.html#bool)

#### <span id="page-15-5"></span>is\_relative\_to(*\*other*)

Return True if the path is relative to another path or False.

#### <span id="page-15-6"></span>is\_reserved()

Return True if the path contains one of the special names reserved by the system, if any.

#### <span id="page-15-2"></span>joinpath(*\*args*)

Combine this [URLPath](#page-13-0) with one or several arguments.

New in version 1.1.0: previously raised [NotImplementedError](https://docs.python.org/3/library/exceptions.html#NotImplementedError).

#### **Return type** [~URLPathType](#page-8-2)

**Returns** A new [URLPath](#page-13-0) representing either a subpath (if all arguments are relative paths) or a totally different path (if one of the arguments is absolute).

#### <span id="page-15-7"></span>property name

The final path component, if any.

#### <span id="page-15-8"></span>property parent

The logical parent of the path.

#### <span id="page-15-9"></span>property parents

A sequence of this path's logical parents.

#### <span id="page-15-0"></span>property parts

An object providing sequence-like access to the components in the filesystem path.

#### <span id="page-15-3"></span>relative\_to(*\*other*)

Returns the relative path to another path identified by the passed arguments.

The arguments are joined together to form a single path, and therefore the following behave identically:

```
>>> URLPath("/news/sport").relative_to("/", "news")
URLPath('sport')
>>> URLPath("/news/sport").relative_to("/news")
URLPath('sport')
```
New in version 1.1.0: previously raised [NotImplementedError](https://docs.python.org/3/library/exceptions.html#NotImplementedError).

#### Parameters \*other ([Union](https://docs.python.org/3/library/typing.html#typing.Union)[[str](https://docs.python.org/3/library/stdtypes.html#str), [Path](https://docs.python.org/3/library/pathlib.html#pathlib.Path), [PathLike](https://docs.python.org/3/library/os.html#os.PathLike)])

**Raises** [ValueError](https://docs.python.org/3/library/exceptions.html#ValueError) – if the operation is not possible (because this is not a subpath of the other path)

#### <span id="page-16-8"></span>**See also:**

 $relative_to(),$  $relative_to(),$  which is recommended when constructing a relative path from a [URL](#page-9-0). This method cannot correctly handle some cases, such as:

```
>>> URL("https://github.com/domdfcoding").path.relative_to(URL("https://github.
˓→com").path)
Traceback (most recent call last):
ValueError: '/domdfcoding' does not start with ''
```
Since URL("https://github.com").path is URLPath('').

Instead, use:

>>> URL("https://github.com/domdfcoding").relative\_to(URL("https://github.com")) URLPath('domdfcoding')

#### **Return type** [~URLPathType](#page-8-2)

#### <span id="page-16-4"></span>property root

The root of the path, if any.

#### <span id="page-16-5"></span>property stem

The final path component, minus its last suffix.

#### <span id="page-16-6"></span>property suffix

The final component's last suffix, if any.

This includes the leading period. For example: '.txt'

#### <span id="page-16-7"></span>property suffixes

A list of the final component's suffixes, if any.

These include the leading periods. For example: ['.tar', '.gz']

#### <span id="page-16-1"></span>with\_name(*name*)

Return a new path with the file name changed.

#### <span id="page-16-2"></span>with\_stem(*stem*)

Return a new path with the stem changed.

#### <span id="page-16-3"></span>with\_suffix(*suffix*)

Return a new path with the file suffix changed. If the path has no suffix, add given suffix. If the given suffix is an empty string, remove the suffix from the path.

#### <span id="page-16-0"></span>namedtuple Domain(*subdomain*, *domain*, *suffix*)

[typing.NamedTuple](https://docs.python.org/3/library/typing.html#typing.NamedTuple) of a URL's subdomain, domain, and suffix.

#### **Fields**

- 0) **subdomain** ([str](https://docs.python.org/3/library/stdtypes.html#str)) Alias for field number 0
- 1) **domain** ([str](https://docs.python.org/3/library/stdtypes.html#str)) Alias for field number 1
- 2) **suffix** ([str](https://docs.python.org/3/library/stdtypes.html#str)) Alias for field number 2

<span id="page-17-0"></span> $\_repr$  ()

Return a string representation of the [Domain](#page-16-0).

**Return type** [str](https://docs.python.org/3/library/stdtypes.html#str)

### property fqdn

Returns a Fully Qualified Domain Name, if there is a proper domain/suffix.

```
>>> URL('https://forums.bbc.co.uk/path/to/file').domain.fqdn
'forums.bbc.co.uk'
>>> URL('https://localhost:8080').domain.fqdn
''
```
## property ipv4: Optional[ipaddress.IPv4Address]

Returns the ipv4 if that is what the presented domain/url is.

```
>>> URL('https://127.0.0.1/path/to/file').domain.ipv4
IPv4Address('127.0.0.1')
>>> URL('https://127.0.0.1.1/path/to/file').domain.ipv4
>>> URL('https://256.1.1.1').domain.ipv4
```
**Return type** [Optional](https://docs.python.org/3/library/typing.html#typing.Optional)[[IPv4Address](https://docs.python.org/3/library/ipaddress.html#ipaddress.IPv4Address)]

### property registered\_domain

Joins the domain and suffix fields with a dot, if they're both set.

```
>>> URL('https://forums.bbc.co.uk').domain.registered_domain
'bbc.co.uk'
>>> URL('https://localhost:8080').domain.registered_domain
\mathbb{I}^+
```
## **FOUR**

## apeye.requests\_url

<span id="page-18-2"></span><span id="page-18-0"></span>Extension of [URL](#page-9-0) with support for interacting with the website using the [Requests](https://requests.readthedocs.io) library.

New in version 0.2.0.

#### **Classes:**

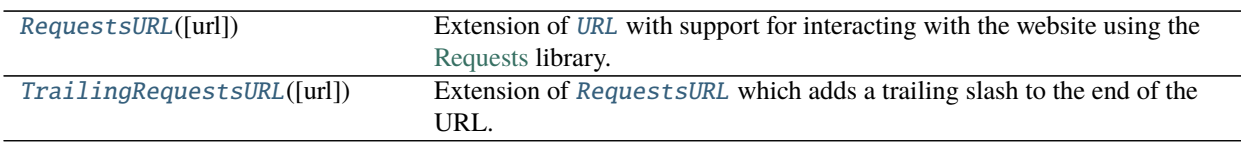

### **Data:**

[\\_R](#page-21-1) Invariant [TypeVar](https://docs.python.org/3/library/typing.html#typing.TypeVar) bound to [apeye.requests\\_url.RequestsURL](#page-18-1).

### <span id="page-18-1"></span>class RequestsURL(*url=''*)

Bases: [URL](#page-9-0)

Extension of [URL](#page-9-0) with support for interacting with the website using the [Requests](https://requests.readthedocs.io) library.

The requests. Session used for this object – and all objects created using the  $/$  or . parent operations – can be accessed using the [session](#page-21-2) attribute. If desired, this can be replaced with a different session object, such as one using caching.

Parameters url ([Union](https://docs.python.org/3/library/typing.html#typing.Union)[[str](https://docs.python.org/3/library/stdtypes.html#str), [URL](#page-9-0)]) – The url to construct the URL object from. Default ''.

Changed in version 0.3.0: The url parameter can now be a string or a [URL](#page-9-0).

Changed in version 1.1.0: When a [RequestsURL](#page-18-1) object is deleted or garbage collected, the underlying [requests.Session](https://requests.readthedocs.io/en/latest/api/#requests.Session) object it only closed if no objects hold references to the session. This prevents the session object of a global object from being inadvertently closed when one of its children is garbage collected.

## **Methods:**

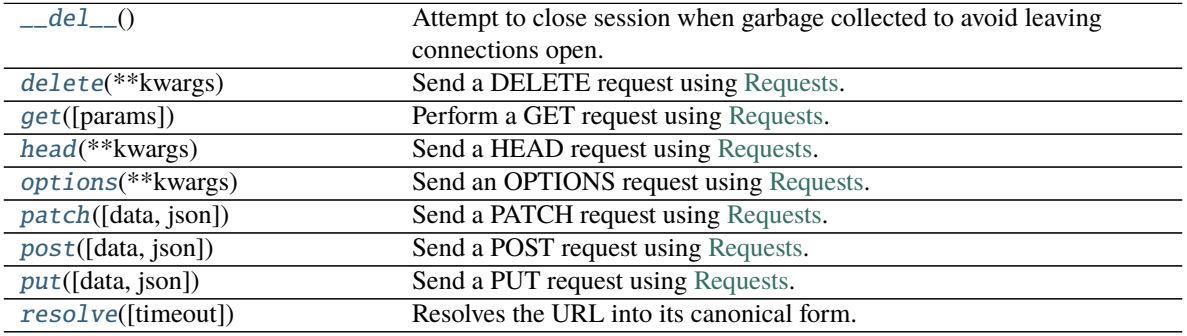

#### <span id="page-19-5"></span>**Attributes:**

[session](#page-21-2) The underlying requests session.

## <span id="page-19-0"></span> $\_del\_()$

Attempt to close session when garbage collected to avoid leaving connections open.

#### <span id="page-19-1"></span>delete(*\*\*kwargs*)

Send a DELETE request using [Requests.](https://requests.readthedocs.io)

<https://developer.mozilla.org/en-US/docs/Web/HTTP/Methods/DELETE>

Parameters \*\* kwargs - Optional arguments that [requests.request\(\)](https://requests.readthedocs.io/en/latest/api/#requests.request) takes.

**Return type** [Response](https://requests.readthedocs.io/en/latest/api/#requests.Response)

#### <span id="page-19-2"></span>get(*params=None*, *\*\*kwargs*)

Perform a GET request using [Requests.](https://requests.readthedocs.io)

<https://developer.mozilla.org/en-US/docs/Web/HTTP/Methods/GET>

#### **Parameters**

- params ([Union](https://docs.python.org/3/library/typing.html#typing.Union)[[Mapping](https://docs.python.org/3/library/typing.html#typing.Mapping)[[Union](https://docs.python.org/3/library/typing.html#typing.Union)[[str](https://docs.python.org/3/library/stdtypes.html#str), [bytes](https://docs.python.org/3/library/stdtypes.html#bytes), [int](https://docs.python.org/3/library/functions.html#int), [float](https://docs.python.org/3/library/functions.html#float)], [Union](https://docs.python.org/3/library/typing.html#typing.Union)[[str](https://docs.python.org/3/library/stdtypes.html#str), [bytes](https://docs.python.org/3/library/stdtypes.html#bytes), [int](https://docs.python.org/3/library/functions.html#int), [float](https://docs.python.org/3/library/functions.html#float), [Iterable](https://docs.python.org/3/library/typing.html#typing.Iterable)[[Union](https://docs.python.org/3/library/typing.html#typing.Union)[[str](https://docs.python.org/3/library/stdtypes.html#str), [bytes](https://docs.python.org/3/library/stdtypes.html#bytes), [int](https://docs.python.org/3/library/functions.html#int), [float](https://docs.python.org/3/library/functions.html#float)]]]], [str](https://docs.python.org/3/library/stdtypes.html#str), [bytes](https://docs.python.org/3/library/stdtypes.html#bytes), [Tuple](https://docs.python.org/3/library/typing.html#typing.Tuple)[[Union](https://docs.python.org/3/library/typing.html#typing.Union)[[str](https://docs.python.org/3/library/stdtypes.html#str), [bytes](https://docs.python.org/3/library/stdtypes.html#bytes), [int](https://docs.python.org/3/library/functions.html#int), [float](https://docs.python.org/3/library/functions.html#float)], [Union](https://docs.python.org/3/library/typing.html#typing.Union)[[str](https://docs.python.org/3/library/stdtypes.html#str), [bytes](https://docs.python.org/3/library/stdtypes.html#bytes), [int](https://docs.python.org/3/library/functions.html#int), [float](https://docs.python.org/3/library/functions.html#float), [Iterable](https://docs.python.org/3/library/typing.html#typing.Iterable)[[Union](https://docs.python.org/3/library/typing.html#typing.Union)[[str](https://docs.python.org/3/library/stdtypes.html#str), [bytes](https://docs.python.org/3/library/stdtypes.html#bytes), [int](https://docs.python.org/3/library/functions.html#int), [float](https://docs.python.org/3/library/functions.html#float)]]]], [None](https://docs.python.org/3/library/constants.html#None)]) – Dictionary, list of tuples or bytes to send in the query string for the [requests.Request](https://requests.readthedocs.io/en/latest/api/#requests.Request). Default [None](https://docs.python.org/3/library/constants.html#None).
- \*\* kwargs Optional arguments that [requests.request\(\)](https://requests.readthedocs.io/en/latest/api/#requests.request) takes.

Changed in version 0.7.0: If params is [None](https://docs.python.org/3/library/constants.html#None) but the URL has a query string, the query string will be parsed and used for params.

#### **Return type** [Response](https://requests.readthedocs.io/en/latest/api/#requests.Response)

#### <span id="page-19-3"></span>head(*\*\*kwargs*)

Send a HEAD request using [Requests.](https://requests.readthedocs.io)

<https://developer.mozilla.org/en-US/docs/Web/HTTP/Methods/HEAD>

**Parameters** \*\*kwargs – Optional arguments that [requests.request\(\)](https://requests.readthedocs.io/en/latest/api/#requests.request) takes. If *allow\_redirects* is not provided, it will be set to *False* (as opposed to the default [requests.request\(\)](https://requests.readthedocs.io/en/latest/api/#requests.request) behavior).

#### **Return type** [Response](https://requests.readthedocs.io/en/latest/api/#requests.Response)

#### <span id="page-19-4"></span>options(*\*\*kwargs*)

Send an OPTIONS request using [Requests.](https://requests.readthedocs.io)

<https://developer.mozilla.org/en-US/docs/Web/HTTP/Methods/OPTIONS>

Parameters \*\* kwargs - Optional arguments that [requests.request\(\)](https://requests.readthedocs.io/en/latest/api/#requests.request) takes.

**Return type** [Response](https://requests.readthedocs.io/en/latest/api/#requests.Response)

<span id="page-20-4"></span><span id="page-20-0"></span>patch(*data=None*, *json=None*, *\*\*kwargs*)

Send a PATCH request using [Requests.](https://requests.readthedocs.io)

```
https://developer.mozilla.org/en-US/docs/Web/HTTP/Methods/PATCH
```
#### **Parameters**

- data ([Union](https://docs.python.org/3/library/typing.html#typing.Union)[[None](https://docs.python.org/3/library/constants.html#None), [str](https://docs.python.org/3/library/stdtypes.html#str), [bytes](https://docs.python.org/3/library/stdtypes.html#bytes), [MutableMapping](https://docs.python.org/3/library/typing.html#typing.MutableMapping)[str, [Any](https://docs.python.org/3/library/typing.html#typing.Any)], [List](https://docs.python.org/3/library/typing.html#typing.List)[[Tuple](https://docs.python.org/3/library/typing.html#typing.Tuple)[str, [Optional](https://docs.python.org/3/library/typing.html#typing.Optional)[[str](https://docs.python.org/3/library/stdtypes.html#str)]]], [Tuple](https://docs.python.org/3/library/typing.html#typing.Tuple)[[Tuple](https://docs.python.org/3/library/typing.html#typing.Tuple)[[str](https://docs.python.org/3/library/stdtypes.html#str), [Optional](https://docs.python.org/3/library/typing.html#typing.Optional)[[str](https://docs.python.org/3/library/stdtypes.html#str)]]], [IO](https://docs.python.org/3/library/typing.html#typing.IO)]) – Dictionary, list of tuples, bytes, or file-like object to send in the body of the [requests.Request](https://requests.readthedocs.io/en/latest/api/#requests.Request). Default [None](https://docs.python.org/3/library/constants.html#None).
- json json data to send in the body of the requests. Request. Default [None](https://docs.python.org/3/library/constants.html#None).
- \*\* kwargs Optional arguments that [requests.request\(\)](https://requests.readthedocs.io/en/latest/api/#requests.request) takes.

#### **Return type** [Response](https://requests.readthedocs.io/en/latest/api/#requests.Response)

#### <span id="page-20-1"></span>post(*data=None*, *json=None*, *\*\*kwargs*)

Send a POST request using [Requests.](https://requests.readthedocs.io)

<https://developer.mozilla.org/en-US/docs/Web/HTTP/Methods/POST>

#### **Parameters**

- data ([Union](https://docs.python.org/3/library/typing.html#typing.Union)[[None](https://docs.python.org/3/library/constants.html#None), [str](https://docs.python.org/3/library/stdtypes.html#str), [bytes](https://docs.python.org/3/library/stdtypes.html#bytes), [MutableMapping](https://docs.python.org/3/library/typing.html#typing.MutableMapping)[str, [Any](https://docs.python.org/3/library/typing.html#typing.Any)], [List](https://docs.python.org/3/library/typing.html#typing.List)[[Tuple](https://docs.python.org/3/library/typing.html#typing.Tuple)[str, [Optional](https://docs.python.org/3/library/typing.html#typing.Optional)[[str](https://docs.python.org/3/library/stdtypes.html#str)]]], [Tuple](https://docs.python.org/3/library/typing.html#typing.Tuple)[[Tuple](https://docs.python.org/3/library/typing.html#typing.Tuple)[[str](https://docs.python.org/3/library/stdtypes.html#str), [Optional](https://docs.python.org/3/library/typing.html#typing.Optional)[[str](https://docs.python.org/3/library/stdtypes.html#str)]]], [IO](https://docs.python.org/3/library/typing.html#typing.IO)]) – Dictionary, list of tuples, bytes, or file-like object to send in the body of the [requests.Request](https://requests.readthedocs.io/en/latest/api/#requests.Request). Default [None](https://docs.python.org/3/library/constants.html#None).
- json json data to send in the body of the requests. Request. Default [None](https://docs.python.org/3/library/constants.html#None).
- \*\* kwargs Optional arguments that [requests.request\(\)](https://requests.readthedocs.io/en/latest/api/#requests.request) takes.

**Return type** [Response](https://requests.readthedocs.io/en/latest/api/#requests.Response)

#### <span id="page-20-2"></span>put(*data=None*, *json=None*, *\*\*kwargs*)

Send a PUT request using [Requests.](https://requests.readthedocs.io)

<https://developer.mozilla.org/en-US/docs/Web/HTTP/Methods/PUT>

#### **Parameters**

- data ([Union](https://docs.python.org/3/library/typing.html#typing.Union)[[None](https://docs.python.org/3/library/constants.html#None), [str](https://docs.python.org/3/library/stdtypes.html#str), [bytes](https://docs.python.org/3/library/stdtypes.html#bytes), [MutableMapping](https://docs.python.org/3/library/typing.html#typing.MutableMapping)[str, [Any](https://docs.python.org/3/library/typing.html#typing.Any)], [List](https://docs.python.org/3/library/typing.html#typing.List)[[Tuple](https://docs.python.org/3/library/typing.html#typing.Tuple)[str, [Optional](https://docs.python.org/3/library/typing.html#typing.Optional)[[str](https://docs.python.org/3/library/stdtypes.html#str)]]], [Tuple](https://docs.python.org/3/library/typing.html#typing.Tuple)[[Tuple](https://docs.python.org/3/library/typing.html#typing.Tuple)[[str](https://docs.python.org/3/library/stdtypes.html#str), [Optional](https://docs.python.org/3/library/typing.html#typing.Optional)[[str](https://docs.python.org/3/library/stdtypes.html#str)]]], [IO](https://docs.python.org/3/library/typing.html#typing.IO)]) – Dictionary, list of tuples, bytes, or file-like object to send in the body of the [requests.Request](https://requests.readthedocs.io/en/latest/api/#requests.Request). Default [None](https://docs.python.org/3/library/constants.html#None).
- json json data to send in the body of the requests. Request. Default [None](https://docs.python.org/3/library/constants.html#None).
- \*\* kwargs Optional arguments that [requests.request\(\)](https://requests.readthedocs.io/en/latest/api/#requests.request) takes.

#### **Return type** [Response](https://requests.readthedocs.io/en/latest/api/#requests.Response)

### <span id="page-20-3"></span>resolve(*timeout=None*)

Resolves the URL into its canonical form.

This is done by making a HEAD request and following HTTP 302 redirects.

New in version 0.8.0.

Changed in version 1.1.0: Added the timeout argument.

#### **Return type** [~\\_R](#page-21-1)

## <span id="page-21-3"></span><span id="page-21-2"></span>session

**Type:** [Session](https://requests.readthedocs.io/en/latest/api/#requests.Session)

The underlying requests session.

### <span id="page-21-0"></span>class TrailingRequestsURL(*url=''*)

Bases: [RequestsURL](#page-18-1)

Extension of [RequestsURL](#page-18-1) which adds a trailing slash to the end of the URL.

New in version 0.5.0.

Parameters url ([Union](https://docs.python.org/3/library/typing.html#typing.Union)[[str](https://docs.python.org/3/library/stdtypes.html#str), [URL](#page-9-0)]) – The url to construct the URL object from. Default ''.

 $\_str\_()$ 

Returns the [TrailingRequestsURL](#page-21-0) as a string.

**Return type** [str](https://docs.python.org/3/library/stdtypes.html#str)

## <span id="page-21-1"></span> $_R$  = TypeVar( $_R$ , bound=RequestsURL)

**Type:** [TypeVar](https://docs.python.org/3/library/typing.html#typing.TypeVar)

Invariant [TypeVar](https://docs.python.org/3/library/typing.html#typing.TypeVar) bound to [apeye.requests\\_url.RequestsURL](#page-18-1).

## apeye.slumber\_url

<span id="page-22-2"></span><span id="page-22-0"></span>Subclass of [URL](#page-9-0) with support for interacting with REST APIs with [Slumber](https://slumber.readthedocs.io) and [Requests.](https://requests.readthedocs.io)

New in version 0.2.0.

#### **Classes:**

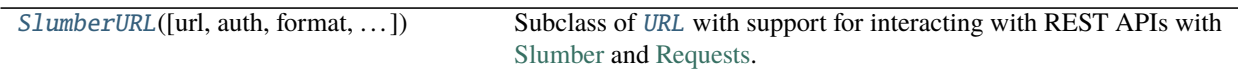

<span id="page-22-1"></span>class SlumberURL(*url=''*, *auth=None*, *format='json'*, *append\_slash=True*, *session=None*, *serializer=None*, *\**, *timeout=None*, *allow\_redirects=True*, *proxies=None*, *verify=None*, *cert=None*)

## Bases: [URL](#page-9-0)

Subclass of [URL](#page-9-0) with support for interacting with REST APIs with [Slumber](https://slumber.readthedocs.io) and [Requests.](https://requests.readthedocs.io)

### **Parameters**

- url ([Union](https://docs.python.org/3/library/typing.html#typing.Union)[[str](https://docs.python.org/3/library/stdtypes.html#str), [URL](#page-9-0)]) The url to construct the *[SlumberURL](#page-22-1)* object from. Default ''.
- auth ([Union](https://docs.python.org/3/library/typing.html#typing.Union)[[None](https://docs.python.org/3/library/constants.html#None), [Tuple](https://docs.python.org/3/library/typing.html#typing.Tuple)[[str](https://docs.python.org/3/library/stdtypes.html#str), [str](https://docs.python.org/3/library/stdtypes.html#str)], [AuthBase](https://requests.readthedocs.io/en/latest/api/#requests.auth.AuthBase), [Callable](https://docs.python.org/3/library/typing.html#typing.Callable)[[[PreparedRequest](https://requests.readthedocs.io/en/latest/api/#requests.PreparedRequest)], [PreparedRequest](https://requests.readthedocs.io/en/latest/api/#requests.PreparedRequest)]]) – Default [None](https://docs.python.org/3/library/constants.html#None).
- format ([str](https://docs.python.org/3/library/stdtypes.html#str)) Default 'json'.
- append\_slash ([bool](https://docs.python.org/3/library/functions.html#bool)) Default [True](https://docs.python.org/3/library/constants.html#True).
- session Default [None](https://docs.python.org/3/library/constants.html#None).
- serializer ([Optional](https://docs.python.org/3/library/typing.html#typing.Optional)[[SerializerRegistry](#page-28-0)]) Default [None](https://docs.python.org/3/library/constants.html#None).
- timeout ([Union](https://docs.python.org/3/library/typing.html#typing.Union)[[None](https://docs.python.org/3/library/constants.html#None), [float](https://docs.python.org/3/library/functions.html#float), [Tuple](https://docs.python.org/3/library/typing.html#typing.Tuple)[[float](https://docs.python.org/3/library/functions.html#float), [float](https://docs.python.org/3/library/functions.html#float)], [Tuple](https://docs.python.org/3/library/typing.html#typing.Tuple)[[float](https://docs.python.org/3/library/functions.html#float), [None](https://docs.python.org/3/library/constants.html#None)]]) How long to wait for the server to send data before giving up. Default [None](https://docs.python.org/3/library/constants.html#None).
- allow\_redirects ([Optional](https://docs.python.org/3/library/typing.html#typing.Optional)[[bool](https://docs.python.org/3/library/functions.html#bool)]) Whether to allow redirects. Default [True](https://docs.python.org/3/library/constants.html#True).
- proxies ([Optional](https://docs.python.org/3/library/typing.html#typing.Optional)[[MutableMapping](https://docs.python.org/3/library/typing.html#typing.MutableMapping)[[str](https://docs.python.org/3/library/stdtypes.html#str), str]]) Dictionary mapping protocol or protocol and hostname to the URL of the proxy. Default [None](https://docs.python.org/3/library/constants.html#None).
- verify ([Union](https://docs.python.org/3/library/typing.html#typing.Union)[[None](https://docs.python.org/3/library/constants.html#None), [bool](https://docs.python.org/3/library/functions.html#bool),  $str$ ]) Either a boolean, in which case it controls whether we verify the server's TLS certificate, or a string, in which case it must be a path to a CA bundle to use. Default [None](https://docs.python.org/3/library/constants.html#None).
- cert ([Union](https://docs.python.org/3/library/typing.html#typing.Union)[[str](https://docs.python.org/3/library/stdtypes.html#str), [Tuple](https://docs.python.org/3/library/typing.html#typing.Tuple)[[str](https://docs.python.org/3/library/stdtypes.html#str), [str](https://docs.python.org/3/library/stdtypes.html#str)], [None](https://docs.python.org/3/library/constants.html#None)]) Either the path to the SSL client cert file (.pem), or a tuple of ('cert', 'key'). Default [None](https://docs.python.org/3/library/constants.html#None).

timeout, allow\_redirects, proxies, verify and cert are passed to Requests when making any HTTP requests, and are inherited by all children created from this URL.

Changed in version 0.3.0: The url parameter can now be a string or a [URL](#page-9-0).

<span id="page-23-4"></span>Changed in version 1.1.0: When a [RequestsURL](#page-18-1) object is deleted or garbage collected, the underlying [requests.Session](https://requests.readthedocs.io/en/latest/api/#requests.Session) object it only closed if no objects hold references to the session. This prevents the session object of a global object from being inadvertently closed when one of its children is garbage collected.

### **Methods:**

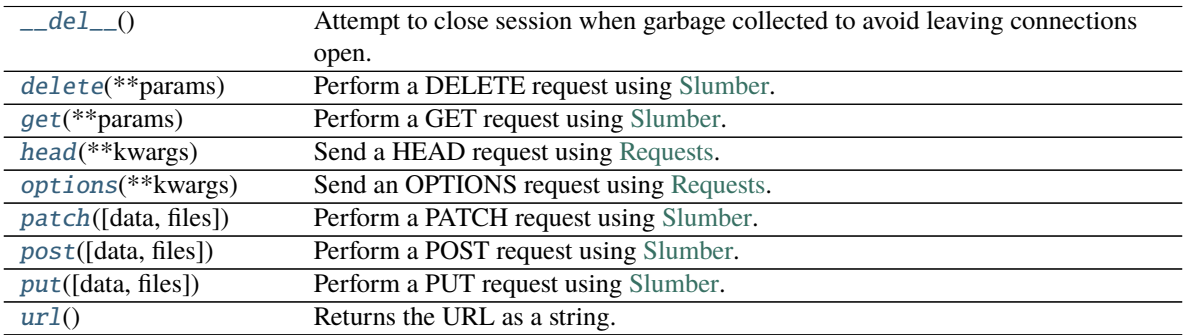

#### **Attributes:**

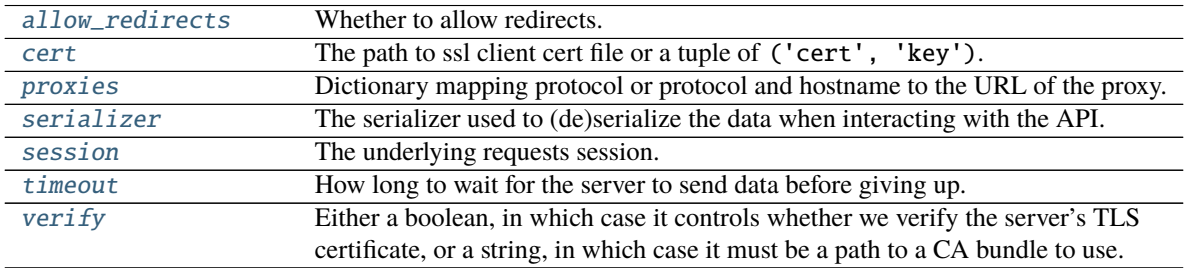

## <span id="page-23-0"></span> $\_del\_()$

Attempt to close session when garbage collected to avoid leaving connections open.

### <span id="page-23-2"></span>allow\_redirects

**Type:** [Optional](https://docs.python.org/3/library/typing.html#typing.Optional)[[bool](https://docs.python.org/3/library/functions.html#bool)]

Whether to allow redirects.

### <span id="page-23-3"></span>cert

**Type:** [Union](https://docs.python.org/3/library/typing.html#typing.Union)[[str](https://docs.python.org/3/library/stdtypes.html#str), [Tuple](https://docs.python.org/3/library/typing.html#typing.Tuple)[[str](https://docs.python.org/3/library/stdtypes.html#str), [str](https://docs.python.org/3/library/stdtypes.html#str)], [None](https://docs.python.org/3/library/constants.html#None)]

The path to ssl client cert file or a tuple of ('cert', 'key').

#### <span id="page-23-1"></span>delete(*\*\*params*)

Perform a DELETE request using [Slumber.](https://slumber.readthedocs.io)

<https://developer.mozilla.org/en-US/docs/Web/HTTP/Methods/DELETE>

Parameters params - Parameters to send in the query string of the requests. Request.

**Return type** [bool](https://docs.python.org/3/library/functions.html#bool)

**Returns** [True](https://docs.python.org/3/library/constants.html#True) if the DELETE request succeeded. [False](https://docs.python.org/3/library/constants.html#False) otherwise.

#### <span id="page-24-5"></span><span id="page-24-0"></span>get(*\*\*params*)

Perform a GET request using [Slumber.](https://slumber.readthedocs.io)

<https://developer.mozilla.org/en-US/docs/Web/HTTP/Methods/GET>

**Parameters params** – Parameters to send in the query string of the requests. Request.

**Return type** [Dict](https://docs.python.org/3/library/typing.html#typing.Dict)

#### <span id="page-24-1"></span>head(*\*\*kwargs*)

Send a HEAD request using [Requests.](https://requests.readthedocs.io)

<https://developer.mozilla.org/en-US/docs/Web/HTTP/Methods/HEAD>

**Parameters** kwargs – Optional arguments that [requests.request\(\)](https://requests.readthedocs.io/en/latest/api/#requests.request) takes. If *allow\_redirects* is not provided, it will be set to [False](https://docs.python.org/3/library/constants.html#False) (as opposed to the default [requests.request\(\)](https://requests.readthedocs.io/en/latest/api/#requests.request) behavior).

#### **Return type** CaseInsensitiveDict

#### <span id="page-24-2"></span>options(*\*\*kwargs*)

Send an OPTIONS request using [Requests.](https://requests.readthedocs.io)

<https://developer.mozilla.org/en-US/docs/Web/HTTP/Methods/OPTIONS>

Parameters kwargs - Optional arguments that [requests.request\(\)](https://requests.readthedocs.io/en/latest/api/#requests.request) takes.

**Return type** [str](https://docs.python.org/3/library/stdtypes.html#str)

#### <span id="page-24-3"></span>patch(*data=None*, *files=None*, *\*\*params*)

Perform a PATCH request using [Slumber.](https://slumber.readthedocs.io)

<https://developer.mozilla.org/en-US/docs/Web/HTTP/Methods/PATCH>

#### **Parameters**

- data Dictionary, list of tuples, bytes, or file-like object to send in the body of the [requests.Request](https://requests.readthedocs.io/en/latest/api/#requests.Request). Default [None](https://docs.python.org/3/library/constants.html#None).
- files Dictionary of 'name': file-like-objects (or {'name': file-tuple}) for multipart encoding upload. file-tuple can be a 2-tuple ('filename', fileobj), 3-tuple ('filename', fileobj, 'content\_type') or a 4-tuple ('filename', fileobj, 'content\_type', custom\_headers), where 'content-type' is a string defining the content type of the given file and custom\_headers a dict-like object containing additional headers to add for the file. Default [None](https://docs.python.org/3/library/constants.html#None).
- **params** Parameters to send in the query string of the requests. Request.

### **Return type** [Dict](https://docs.python.org/3/library/typing.html#typing.Dict)

#### <span id="page-24-4"></span>post(*data=None*, *files=None*, *\*\*params*)

Perform a POST request using [Slumber.](https://slumber.readthedocs.io)

<https://developer.mozilla.org/en-US/docs/Web/HTTP/Methods/POST>

### **Parameters**

- data ([Union](https://docs.python.org/3/library/typing.html#typing.Union)[[None](https://docs.python.org/3/library/constants.html#None), [str](https://docs.python.org/3/library/stdtypes.html#str), [bytes](https://docs.python.org/3/library/stdtypes.html#bytes), [MutableMapping](https://docs.python.org/3/library/typing.html#typing.MutableMapping)[str, [Any](https://docs.python.org/3/library/typing.html#typing.Any)], [List](https://docs.python.org/3/library/typing.html#typing.List)[[Tuple](https://docs.python.org/3/library/typing.html#typing.Tuple)[str, [Optional](https://docs.python.org/3/library/typing.html#typing.Optional)[[str](https://docs.python.org/3/library/stdtypes.html#str)]]], [Tuple](https://docs.python.org/3/library/typing.html#typing.Tuple)[[Tuple](https://docs.python.org/3/library/typing.html#typing.Tuple)[[str](https://docs.python.org/3/library/stdtypes.html#str), [Optional](https://docs.python.org/3/library/typing.html#typing.Optional)[[str](https://docs.python.org/3/library/stdtypes.html#str)]]], [IO](https://docs.python.org/3/library/typing.html#typing.IO)]) – Dictionary, list of tuples, bytes, or file-like object to send in the body of the [requests.Request](https://requests.readthedocs.io/en/latest/api/#requests.Request). Default [None](https://docs.python.org/3/library/constants.html#None).
- files Dictionary of 'name': file-like-objects (or {'name': file-tuple}) for multipart encoding upload. file-tuple can be a 2-tuple ('filename', fileobj), 3-tuple

<span id="page-25-6"></span>('filename', fileobj, 'content\_type') or a 4-tuple ('filename', fileobj, 'content\_type', custom\_headers), where 'content-type' is a string defining the content type of the given file and custom\_headers a dict-like object containing additional headers to add for the file. Default [None](https://docs.python.org/3/library/constants.html#None).

• params - Parameters to send in the query string of the requests. Request.

#### **Return type** [Dict](https://docs.python.org/3/library/typing.html#typing.Dict)

#### <span id="page-25-2"></span>proxies

**Type:** [Optional](https://docs.python.org/3/library/typing.html#typing.Optional)[[MutableMapping](https://docs.python.org/3/library/typing.html#typing.MutableMapping)[[str](https://docs.python.org/3/library/stdtypes.html#str), [str](https://docs.python.org/3/library/stdtypes.html#str)]]

Dictionary mapping protocol or protocol and hostname to the URL of the proxy.

### <span id="page-25-0"></span>put(*data=None*, *files=None*, *\*\*params*)

Perform a PUT request using [Slumber.](https://slumber.readthedocs.io)

<https://developer.mozilla.org/en-US/docs/Web/HTTP/Methods/PUT>

#### **Parameters**

- data Dictionary, list of tuples, bytes, or file-like object to send in the body of the [requests.Request](https://requests.readthedocs.io/en/latest/api/#requests.Request). Default [None](https://docs.python.org/3/library/constants.html#None).
- files Dictionary of 'name': file-like-objects (or {'name': file-tuple}) for multipart encoding upload. file-tuple can be a 2-tuple ('filename', fileobj), 3-tuple ('filename', fileobj, 'content\_type') or a 4-tuple ('filename', fileobj, 'content\_type', custom\_headers), where 'content-type' is a string defining the content type of the given file and custom\_headers a dict-like object containing additional headers to add for the file. Default [None](https://docs.python.org/3/library/constants.html#None).
- params Parameters to send in the query string of the requests. Request.

#### **Return type** [Dict](https://docs.python.org/3/library/typing.html#typing.Dict)

#### <span id="page-25-3"></span>serializer

**Type:** [SerializerRegistry](#page-28-0)

The serializer used to (de)serialize the data when interacting with the API.

New in version 0.6.0.

#### <span id="page-25-4"></span>session

**Type:** [Session](https://requests.readthedocs.io/en/latest/api/#requests.Session)

The underlying requests session.

New in version 0.6.0.

#### <span id="page-25-5"></span>timeout

**Type:** [Union](https://docs.python.org/3/library/typing.html#typing.Union)[[None](https://docs.python.org/3/library/constants.html#None), [float](https://docs.python.org/3/library/functions.html#float), [Tuple](https://docs.python.org/3/library/typing.html#typing.Tuple)[[float](https://docs.python.org/3/library/functions.html#float), [float](https://docs.python.org/3/library/functions.html#float)], [Tuple](https://docs.python.org/3/library/typing.html#typing.Tuple)[[float](https://docs.python.org/3/library/functions.html#float), [None](https://docs.python.org/3/library/constants.html#None)]]

How long to wait for the server to send data before giving up.

#### <span id="page-25-1"></span> $url()$

Returns the URL as a string.

**Return type** [str](https://docs.python.org/3/library/stdtypes.html#str)

## <span id="page-26-5"></span><span id="page-26-1"></span>verify

#### **Type:** [Union](https://docs.python.org/3/library/typing.html#typing.Union)[[None](https://docs.python.org/3/library/constants.html#None), [bool](https://docs.python.org/3/library/functions.html#bool), [str](https://docs.python.org/3/library/stdtypes.html#str)]

Either a boolean, in which case it controls whether we verify the server's TLS certificate, or a string, in which case it must be a path to a CA bundle to use.

## <span id="page-26-0"></span>**5.2** slumber\_url.serializers

JSON and YAML serializers for [SlumberURL](#page-22-1).

New in version 0.6.0.

#### **Classes:**

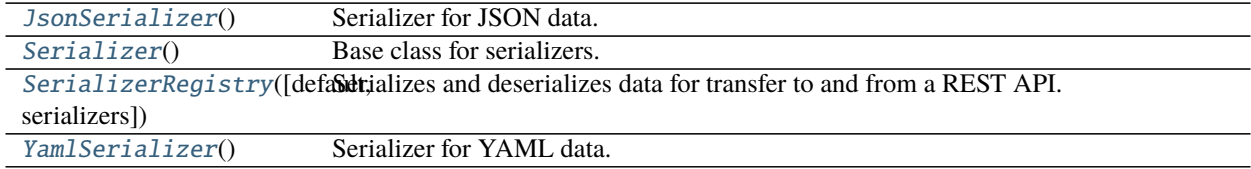

#### **Exceptions:**

[SerializerNotAvailable](#page-27-1)(Ebatelmoseyp&prializer is not available.

#### <span id="page-26-2"></span>class JsonSerializer

Bases: [Serializer](#page-27-0)

Serializer for JSON data.

Changed in version 0.6.0: Moved to apeye. slumber\_url.serializers

#### **Methods:**

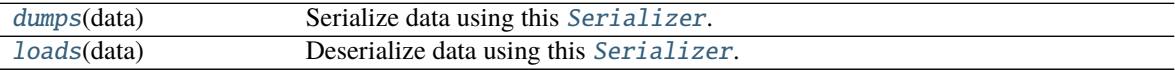

#### <span id="page-26-3"></span>dumps(*data*)

Serialize data using this [Serializer](#page-27-0).

Parameters data ([Mapping](https://docs.python.org/3/library/typing.html#typing.Mapping)[[str](https://docs.python.org/3/library/stdtypes.html#str), [Any](https://docs.python.org/3/library/typing.html#typing.Any)])

#### **Return type** [str](https://docs.python.org/3/library/stdtypes.html#str)

#### <span id="page-26-4"></span>loads(*data*)

Deserialize data using this [Serializer](#page-27-0).

**Parameters** data ([str](https://docs.python.org/3/library/stdtypes.html#str))

**Return type** [MutableMapping](https://docs.python.org/3/library/typing.html#typing.MutableMapping)[[str](https://docs.python.org/3/library/stdtypes.html#str), [Any](https://docs.python.org/3/library/typing.html#typing.Any)]

## <span id="page-27-7"></span><span id="page-27-0"></span>class Serializer

Bases: [ABC](https://docs.python.org/3/library/abc.html#abc.ABC)

Base class for serializers.

Changed in version 0.6.0: Moved to apeye. slumber\_url.serializers

### **Attributes:**

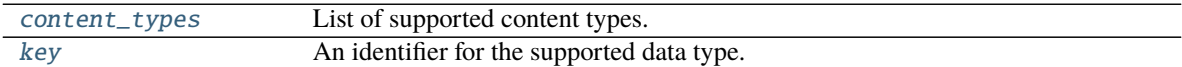

#### **Methods:**

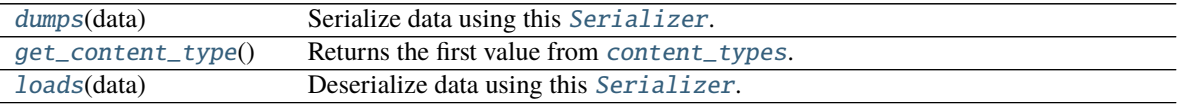

## <span id="page-27-2"></span>abstract property content\_types: List[str]

List of supported content types.

**Return type** [List](https://docs.python.org/3/library/typing.html#typing.List)[[str](https://docs.python.org/3/library/stdtypes.html#str)]

## <span id="page-27-4"></span>abstract dumps(*data*)

Serialize data using this [Serializer](#page-27-0).

**Parameters** data ([Mapping](https://docs.python.org/3/library/typing.html#typing.Mapping)[[str](https://docs.python.org/3/library/stdtypes.html#str), [Any](https://docs.python.org/3/library/typing.html#typing.Any)])

**Return type** [str](https://docs.python.org/3/library/stdtypes.html#str)

#### <span id="page-27-5"></span>get\_content\_type()

Returns the first value from [content\\_types](#page-27-2).

**Return type** [str](https://docs.python.org/3/library/stdtypes.html#str)

#### <span id="page-27-3"></span>abstract property key: str

An identifier for the supported data type.

For example, a YAML serializer would set this to 'yaml'.

**Return type** [str](https://docs.python.org/3/library/stdtypes.html#str)

## <span id="page-27-6"></span>abstract loads(*data*)

Deserialize data using this [Serializer](#page-27-0).

#### **Parameters** data ([str](https://docs.python.org/3/library/stdtypes.html#str))

**Return type** [MutableMapping](https://docs.python.org/3/library/typing.html#typing.MutableMapping)[[str](https://docs.python.org/3/library/stdtypes.html#str), [Any](https://docs.python.org/3/library/typing.html#typing.Any)]

#### <span id="page-27-1"></span>exception SerializerNotAvailable(*content\_type*)

Bases: [apeye.slumber\\_url.exceptions.SlumberBaseException](#page-30-1)

The chosen [Serializer](#page-27-0) is not available.

Changed in version 0.6.0: Moved to [apeye.slumber\\_url.serializers](#page-26-0)

<span id="page-28-5"></span><span id="page-28-0"></span>class SerializerRegistry(*default='json'*, *serializers=None*)

Bases: [object](https://docs.python.org/3/library/functions.html#object)

Serializes and deserializes data for transfer to and from a REST API.

#### **Parameters**

- default ([str](https://docs.python.org/3/library/stdtypes.html#str)) The default serializer to use if none is specified. Corresponds to the [key](#page-27-3) of a [Serializer](#page-27-0). Default 'json'.
- serializers ([Optional](https://docs.python.org/3/library/typing.html#typing.Optional)[[List](https://docs.python.org/3/library/typing.html#typing.List)[[Serializer](#page-27-0)]]) List of [Serializer](#page-27-0) objects to use. Default [None](https://docs.python.org/3/library/constants.html#None).

Changed in version 0.6.0: Moved to apeye. slumber\_url.serializers

### **Attributes:**

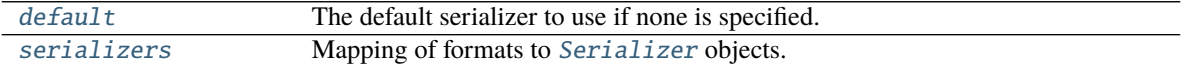

#### **Methods:**

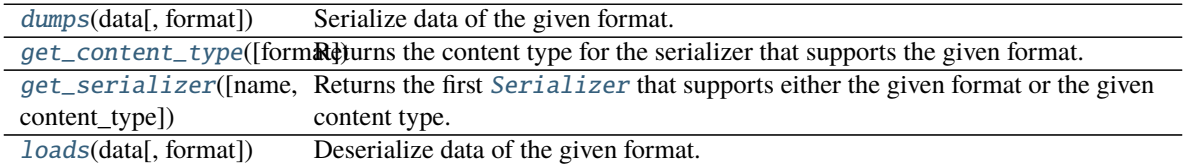

#### <span id="page-28-1"></span>default

**Type:** [str](https://docs.python.org/3/library/stdtypes.html#str)

The default serializer to use if none is specified.

#### <span id="page-28-2"></span>dumps(*data*, *format=None*)

Serialize data of the given format.

#### **Parameters**

- data ([Mapping](https://docs.python.org/3/library/typing.html#typing.Mapping)[[str](https://docs.python.org/3/library/stdtypes.html#str), [Any](https://docs.python.org/3/library/typing.html#typing.Any)])
- format ([Optional](https://docs.python.org/3/library/typing.html#typing.Optional)[[str](https://docs.python.org/3/library/stdtypes.html#str)]) The serialization format to use. Default [None](https://docs.python.org/3/library/constants.html#None).

**Return type** [str](https://docs.python.org/3/library/stdtypes.html#str)

#### <span id="page-28-3"></span>get\_content\_type(*format=None*)

Returns the content type for the serializer that supports the given format.

**Parameters** format ([Optional](https://docs.python.org/3/library/typing.html#typing.Optional)[[str](https://docs.python.org/3/library/stdtypes.html#str)]) – The desired serialization format. Default [None](https://docs.python.org/3/library/constants.html#None).

#### <span id="page-28-4"></span>get\_serializer(*name=None*, *content\_type=None*)

Returns the first [Serializer](#page-27-0) that supports either the given format or the given content type.

#### **Parameters**

- name ([Optional](https://docs.python.org/3/library/typing.html#typing.Optional)[[str](https://docs.python.org/3/library/stdtypes.html#str)]) Default [None](https://docs.python.org/3/library/constants.html#None).
- content\_type ([Optional](https://docs.python.org/3/library/typing.html#typing.Optional)[[str](https://docs.python.org/3/library/stdtypes.html#str)]) Default [None](https://docs.python.org/3/library/constants.html#None).

<span id="page-29-5"></span><span id="page-29-2"></span>loads(*data*, *format=None*)

Deserialize data of the given format.

#### **Parameters**

• data ([str](https://docs.python.org/3/library/stdtypes.html#str))

• format ([Optional](https://docs.python.org/3/library/typing.html#typing.Optional)[[str](https://docs.python.org/3/library/stdtypes.html#str)]) – The serialization format to use. Default [None](https://docs.python.org/3/library/constants.html#None).

**Return type** [MutableMapping](https://docs.python.org/3/library/typing.html#typing.MutableMapping)[[str](https://docs.python.org/3/library/stdtypes.html#str), [Any](https://docs.python.org/3/library/typing.html#typing.Any)]

#### <span id="page-29-1"></span>serializers

**Type:** [Dict](https://docs.python.org/3/library/typing.html#typing.Dict)[[str](https://docs.python.org/3/library/stdtypes.html#str), [Serializer](#page-27-0)]

Mapping of formats to [Serializer](#page-27-0) objects.

### <span id="page-29-0"></span>class YamlSerializer

Bases: [Serializer](#page-27-0)

Serializer for YAML data.

Changed in version 0.6.0: Moved to [apeye.slumber\\_url.serializers](#page-26-0)

**Attention:** Either [PyYaml](https://pypi.org/project/PyYAML/) or [ruamel.yaml](https://pypi.org/project/ruamel.yaml/) must be installed to use this serializer.

#### **Methods:**

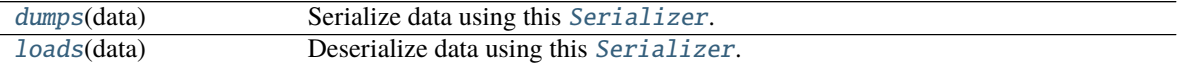

### <span id="page-29-3"></span>dumps(*data*)

Serialize data using this [Serializer](#page-27-0).

Parameters data ([Mapping](https://docs.python.org/3/library/typing.html#typing.Mapping)[[str](https://docs.python.org/3/library/stdtypes.html#str), [Any](https://docs.python.org/3/library/typing.html#typing.Any)])

**Return type** [str](https://docs.python.org/3/library/stdtypes.html#str)

### <span id="page-29-4"></span>loads(*data*)

Deserialize data using this [Serializer](#page-27-0).

### **Parameters** data ([str](https://docs.python.org/3/library/stdtypes.html#str))

**Return type** [MutableMapping](https://docs.python.org/3/library/typing.html#typing.MutableMapping)[[str](https://docs.python.org/3/library/stdtypes.html#str), [Any](https://docs.python.org/3/library/typing.html#typing.Any)]

## <span id="page-30-6"></span><span id="page-30-0"></span>**5.3** slumber\_url.exceptions

Exceptions for [SlumberURL](#page-22-1).

New in version 0.6.0.

### **Exceptions:**

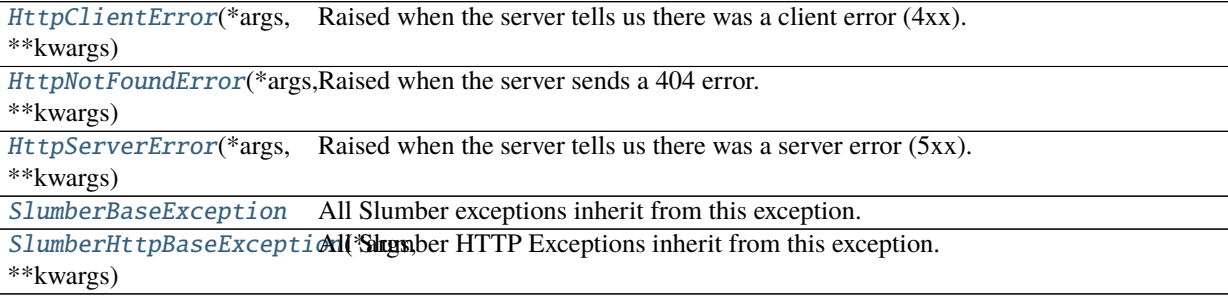

#### <span id="page-30-2"></span>exception HttpClientError(*\*args*, *\*\*kwargs*)

Bases: [apeye.slumber\\_url.exceptions.SlumberHttpBaseException](#page-30-5)

Raised when the server tells us there was a client error (4xx).

Changed in version 0.6.0: Moved to apeye. slumber\_url.exceptions

#### <span id="page-30-3"></span>exception HttpNotFoundError(*\*args*, *\*\*kwargs*)

Bases: [apeye.slumber\\_url.exceptions.HttpClientError](#page-30-2)

Raised when the server sends a 404 error.

Changed in version 0.6.0: Moved to [apeye.slumber\\_url.exceptions](#page-30-0)

#### <span id="page-30-4"></span>exception HttpServerError(*\*args*, *\*\*kwargs*)

Bases: [apeye.slumber\\_url.exceptions.SlumberHttpBaseException](#page-30-5)

Raised when the server tells us there was a server error (5xx).

Changed in version 0.6.0: Moved to [apeye.slumber\\_url.exceptions](#page-30-0)

#### <span id="page-30-1"></span>exception SlumberBaseException

Bases: [Exception](https://docs.python.org/3/library/exceptions.html#Exception)

All Slumber exceptions inherit from this exception.

Changed in version 0.6.0: Moved to [apeye.slumber\\_url.exceptions](#page-30-0)

#### <span id="page-30-5"></span>exception SlumberHttpBaseException(*\*args*, *\*\*kwargs*)

Bases: [apeye.slumber\\_url.exceptions.SlumberBaseException](#page-30-1)

All Slumber HTTP Exceptions inherit from this exception.

Changed in version 0.6.0: Moved to [apeye.slumber\\_url.exceptions](#page-30-0)

## **SIX**

## apeye.cache

## <span id="page-32-5"></span><span id="page-32-0"></span>Caching functions for functions.

## **See also:**

- The [cachier project](https://pypi.org/project/cachier/)
- [DiskCache](http://www.grantjenks.com/docs/diskcache/index.html)

## <span id="page-32-1"></span>class Cache(*app\_name*)

## Bases: [object](https://docs.python.org/3/library/functions.html#object)

Cache function arguments to and in-memory dictionary and a JSON file.

**Parameters** app\_name ([str](https://docs.python.org/3/library/stdtypes.html#str)) – The name of the app. This dictates the name of the cache directory.

#### **Methods:**

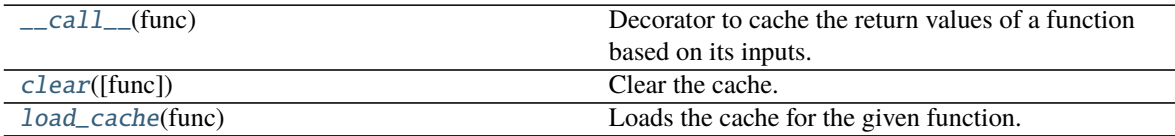

### **Attributes:**

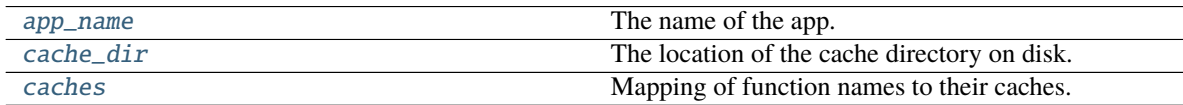

## <span id="page-32-2"></span>\_\_call\_\_(*func*)

Decorator to cache the return values of a function based on its inputs.

### **Parameters** func ([Callable](https://docs.python.org/3/library/typing.html#typing.Callable))

### <span id="page-32-3"></span>app\_name

**Type:** [str](https://docs.python.org/3/library/stdtypes.html#str)

The name of the app. This dictates the name of the cache directory.

## <span id="page-32-4"></span>cache\_dir

**Type:** [PathPlus](https://domdf-python-tools.readthedocs.io/en/latest/api/paths.html#domdf_python_tools.paths.PathPlus)

The location of the cache directory on disk.

## <span id="page-33-3"></span><span id="page-33-2"></span>caches

### **Type:** [Dict](https://docs.python.org/3/library/typing.html#typing.Dict)[[str](https://docs.python.org/3/library/stdtypes.html#str), [Dict](https://docs.python.org/3/library/typing.html#typing.Dict)[[str](https://docs.python.org/3/library/stdtypes.html#str), [Any](https://docs.python.org/3/library/typing.html#typing.Any)]]

Mapping of function names to their caches.

```
clear(func=None)
```
Clear the cache.

Parameters func ([Optional](https://docs.python.org/3/library/typing.html#typing.Optional)[[Callable](https://docs.python.org/3/library/typing.html#typing.Callable)]) – Optional function to clear the cache for. By default, the whole cache is cleared.

**Return type** [bool](https://docs.python.org/3/library/functions.html#bool)

**Returns** True to indicate success. False otherwise.

<span id="page-33-1"></span>load\_cache(*func*)

Loads the cache for the given function.

**Parameters** func ([Callable](https://docs.python.org/3/library/typing.html#typing.Callable))

## **SEVEN**

# apeye.email\_validator

<span id="page-34-3"></span><span id="page-34-0"></span>**Source code:** apeye\_core/email\_validator.py

<span id="page-34-2"></span>Email address validation functions.

New in version 1.0.0.

This module is a subset of <https://pypi.org/project/email-validator>

Note: The classes in this module can instead be imported from the [apeye\\_core.email\\_validator](https://pypi.org/project/apeye-core/) module instead.

## **Exceptions:**

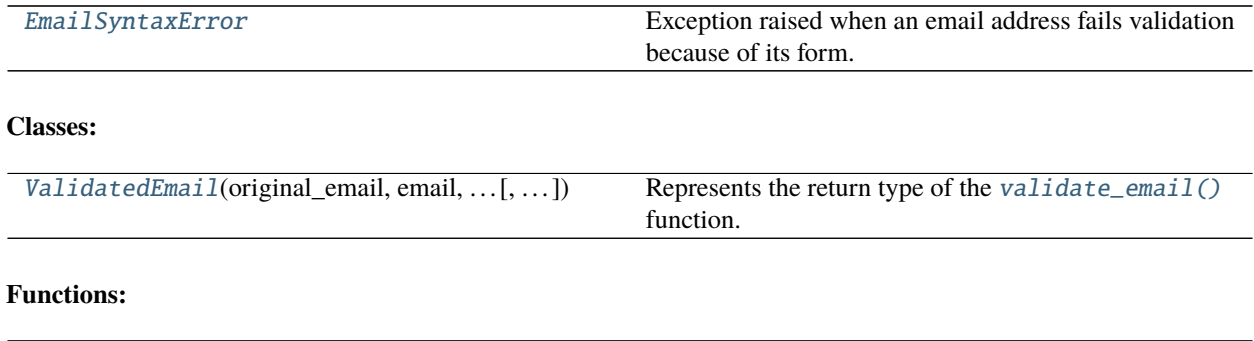

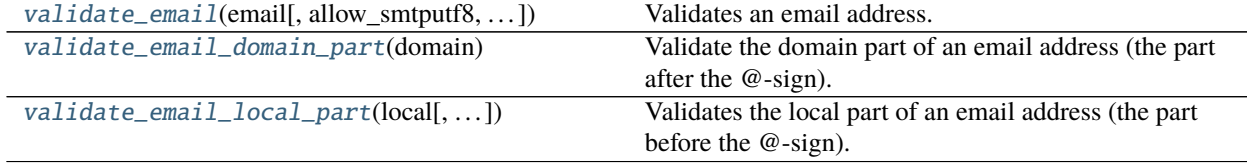

## <span id="page-34-1"></span>exception EmailSyntaxError

Bases: [ValueError](https://docs.python.org/3/library/exceptions.html#ValueError)

Exception raised when an email address fails validation because of its form.

<span id="page-35-5"></span><span id="page-35-0"></span>class ValidatedEmail(*original\_email*, *email*, *local\_part*, *domain*, *\**, *ascii\_email=None*, *ascii\_local\_part=None*, *ascii\_domain=None*, *smtputf8=None*)

#### Bases: [object](https://docs.python.org/3/library/functions.html#object)

Represents the return type of the [validate\\_email\(\)](#page-36-0) function.

This class holds the normalized form of the email address alongside other information.

#### **Parameters**

- original\_email ([str](https://docs.python.org/3/library/stdtypes.html#str)) The original, unnormalized email address.
- **email** ([str](https://docs.python.org/3/library/stdtypes.html#str)) The normalized email address, which should always be used in preference to the original address.
- **local\_part** ([str](https://docs.python.org/3/library/stdtypes.html#str)) The local part of the email address after Unicode normalization.
- domain ([str](https://docs.python.org/3/library/stdtypes.html#str)) The domain part of the email address after Unicode normalization or conversion to Unicode from IDNA ascii.
- ascii\_email ([Optional](https://docs.python.org/3/library/typing.html#typing.Optional)[[str](https://docs.python.org/3/library/stdtypes.html#str)]) If not [None](https://docs.python.org/3/library/constants.html#None), a form of the email address that uses 7-bit ASCII characters only. Default [None](https://docs.python.org/3/library/constants.html#None).
- ascii\_local\_part ([Optional](https://docs.python.org/3/library/typing.html#typing.Optional)[[str](https://docs.python.org/3/library/stdtypes.html#str)]) If not [None](https://docs.python.org/3/library/constants.html#None), the local part of the email address using 7-bit ASCII characters only. Default [None](https://docs.python.org/3/library/constants.html#None).
- ascii\_domain ([Optional](https://docs.python.org/3/library/typing.html#typing.Optional)[[str](https://docs.python.org/3/library/stdtypes.html#str)]) If not [None](https://docs.python.org/3/library/constants.html#None), a form of the domain name that uses 7-bit ASCII characters only. Default [None](https://docs.python.org/3/library/constants.html#None).
- smtputf8 ([Optional](https://docs.python.org/3/library/typing.html#typing.Optional)[[bool](https://docs.python.org/3/library/functions.html#bool)]) Indicates whether SMTPUTF8 will be required to transmit messages to this address. Default [None](https://docs.python.org/3/library/constants.html#None).

#### **Methods:**

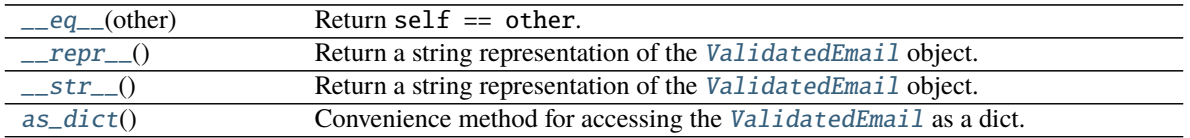

<span id="page-35-1"></span>\_\_eq\_\_(*other*)

Return self  $==$  other.

#### **Return type** [bool](https://docs.python.org/3/library/functions.html#bool)

#### <span id="page-35-2"></span> $\_repr$  ()

Return a string representation of the [ValidatedEmail](#page-35-0) object.

#### **Return type** [str](https://docs.python.org/3/library/stdtypes.html#str)

#### <span id="page-35-3"></span> $\_str_()$

Return a string representation of the [ValidatedEmail](#page-35-0) object.

**Return type** [str](https://docs.python.org/3/library/stdtypes.html#str)

#### <span id="page-35-4"></span>as\_dict()

Convenience method for accessing the [ValidatedEmail](#page-35-0) as a dict.

**Return type** [Dict](https://docs.python.org/3/library/typing.html#typing.Dict)[[str](https://docs.python.org/3/library/stdtypes.html#str), [Any](https://docs.python.org/3/library/typing.html#typing.Any)]

```
validate_email(email, allow_smtputf8=True, allow_empty_local=False)
     Validates an email address.
```
#### **Parameters**

- email ([Union](https://docs.python.org/3/library/typing.html#typing.Union)[[str](https://docs.python.org/3/library/stdtypes.html#str), [bytes](https://docs.python.org/3/library/stdtypes.html#bytes)]) Either a string, or ASCII-encoded bytes.
- allow\_smtputf8 ([bool](https://docs.python.org/3/library/functions.html#bool)) Default [True](https://docs.python.org/3/library/constants.html#True).
- allow\_empty\_local ([bool](https://docs.python.org/3/library/functions.html#bool)) Whether to allow the local part (the bit before the @-sign) to be empty. Default [False](https://docs.python.org/3/library/constants.html#False).

**Raises** [EmailSyntaxError](#page-34-1) – if the address is not valid

**Return type** [ValidatedEmail](#page-35-0)

#### <span id="page-36-1"></span>validate\_email\_domain\_part(*domain*)

Validate the domain part of an email address (the part after the @-sign).

**Parameters** domain ([str](https://docs.python.org/3/library/stdtypes.html#str))

**Return type** [Dict](https://docs.python.org/3/library/typing.html#typing.Dict)[[str](https://docs.python.org/3/library/stdtypes.html#str), [str](https://docs.python.org/3/library/stdtypes.html#str)]

<span id="page-36-2"></span>validate\_email\_local\_part(*local*, *allow\_smtputf8=True*, *allow\_empty\_local=False*) Validates the local part of an email address (the part before the @-sign).

#### **Parameters**

- local ([str](https://docs.python.org/3/library/stdtypes.html#str))
- allow\_smtputf8 ([bool](https://docs.python.org/3/library/functions.html#bool)) Default [True](https://docs.python.org/3/library/constants.html#True).
- allow\_empty\_local ([bool](https://docs.python.org/3/library/functions.html#bool)) Whether to allow the local part to be empty/. Default [False](https://docs.python.org/3/library/constants.html#False).

**Return type** [Dict](https://docs.python.org/3/library/typing.html#typing.Dict)[[str](https://docs.python.org/3/library/stdtypes.html#str), [Any](https://docs.python.org/3/library/typing.html#typing.Any)]

## **EIGHT**

# apeye.rate\_limiter

<span id="page-38-2"></span><span id="page-38-0"></span>Rate limiters for making calls to external APIs in a polite manner.

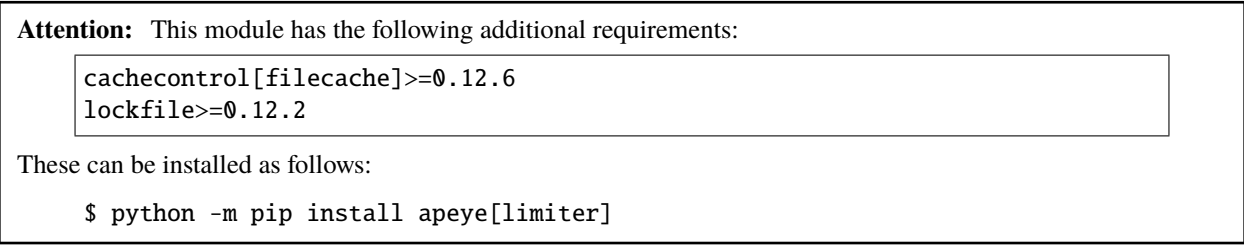

### **Classes:**

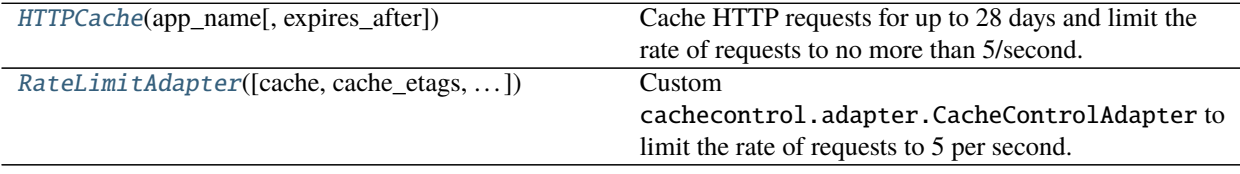

**Functions:**

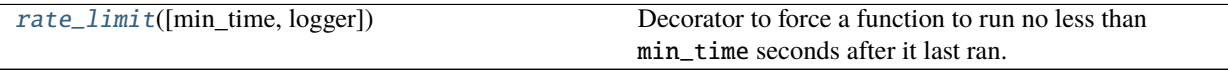

<span id="page-38-1"></span>class HTTPCache(*app\_name*, *expires\_after=datetime.timedelta(days=28)*)

Cache HTTP requests for up to 28 days and limit the rate of requests to no more than 5/second.

## **Parameters**

- app\_name ([str](https://docs.python.org/3/library/stdtypes.html#str)) The name of the app. This dictates the name of the cache directory.
- expires\_after ([timedelta](https://docs.python.org/3/library/datetime.html#datetime.timedelta)) The maximum time to cache responses for. Default datetime.timedelta(days=28).

### **Attributes:**

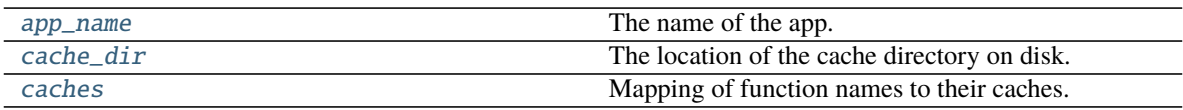

**Methods:**

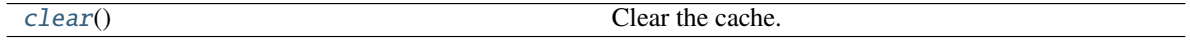

#### <span id="page-39-6"></span><span id="page-39-2"></span>app\_name

**Type:** [str](https://docs.python.org/3/library/stdtypes.html#str)

The name of the app. This dictates the name of the cache directory.

#### <span id="page-39-3"></span>cache\_dir

**Type:** [PathPlus](https://domdf-python-tools.readthedocs.io/en/latest/api/paths.html#domdf_python_tools.paths.PathPlus)

The location of the cache directory on disk.

#### <span id="page-39-4"></span>caches

**Type:** [Dict](https://docs.python.org/3/library/typing.html#typing.Dict)[[str](https://docs.python.org/3/library/stdtypes.html#str), [Dict](https://docs.python.org/3/library/typing.html#typing.Dict)[[str](https://docs.python.org/3/library/stdtypes.html#str), [Any](https://docs.python.org/3/library/typing.html#typing.Any)]]

Mapping of function names to their caches.

#### <span id="page-39-5"></span>clear()

Clear the cache.

**Return type** [bool](https://docs.python.org/3/library/functions.html#bool)

**Returns** True to indicate success. False otherwise.

#### <span id="page-39-0"></span>rate\_limit(*min\_time=0.2*, *logger=None*)

Decorator to force a function to run no less than min\_time seconds after it last ran. Used for rate limiting.

### **Parameters**

- min\_time ([float](https://docs.python.org/3/library/functions.html#float)) The minimum interval between subsequent runs of the decorated function. Default 0.2, which gives a maximum rate of 5 calls per second.
- logger ([Optional](https://docs.python.org/3/library/typing.html#typing.Optional) [[Logger](https://docs.python.org/3/library/logging.html#logging.Logger)]) Optional logger to log information about requests to. Defaults to the root logger.

**Return type** [Callable](https://docs.python.org/3/library/typing.html#typing.Callable)[[[Callable](https://docs.python.org/3/library/typing.html#typing.Callable)], [Any](https://docs.python.org/3/library/typing.html#typing.Any)]

```
class RateLimitAdapter(cache=None, cache_etags=True, controller_class=None, serializer=None,
                          heuristic=None, cacheable_methods=None, *args, **kw)
```
Bases: CacheControlAdapter

Custom cachecontrol.adapter.CacheControlAdapter to limit the rate of requests to 5 per second.

### **Parameters**

- cache (BaseCache | [None](https://docs.python.org/3/library/constants.html#None)) Default None.
- cache\_etags ([bool](https://docs.python.org/3/library/functions.html#bool)) Default [True](https://docs.python.org/3/library/constants.html#True).
- controller\_class (type[CacheController] | [None](https://docs.python.org/3/library/constants.html#None)) Default None.
- serializer (Serializer | [None](https://docs.python.org/3/library/constants.html#None)) Default None.
- heuristic (BaseHeuristic | [None](https://docs.python.org/3/library/constants.html#None)) Default None.
- cacheable\_methods (Collection[str] | None) Default [None](https://docs.python.org/3/library/constants.html#None).

## <span id="page-40-2"></span>**Methods:**

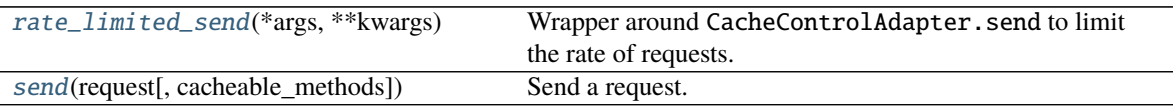

### <span id="page-40-0"></span>rate\_limited\_send(*\*args*, *\*\*kwargs*)

Wrapper around CacheControlAdapter.send to limit the rate of requests.

### **Return type** [Response](https://requests.readthedocs.io/en/latest/api/#requests.Response)

### <span id="page-40-1"></span>send(*request*, *cacheable\_methods=None*, *\*\*kwargs*)

Send a request.

Use the request information to see if it exists in the cache and cache the response if we need to and can.

#### **Parameters**

- request ([PreparedRequest](https://requests.readthedocs.io/en/latest/api/#requests.PreparedRequest)) The [requests.PreparedRequest](https://requests.readthedocs.io/en/latest/api/#requests.PreparedRequest) being sent.
- cacheable\_methods ([Optional](https://docs.python.org/3/library/typing.html#typing.Optional)[[Collection](https://docs.python.org/3/library/typing.html#typing.Collection)[[str](https://docs.python.org/3/library/stdtypes.html#str)]]) Default [None](https://docs.python.org/3/library/constants.html#None).
- \*\* kwargs Additional arguments taken by [requests.adapters.HTTPAdapter.send\(\)](https://requests.readthedocs.io/en/latest/api/#requests.adapters.HTTPAdapter.send) (e.g. timeout).

**Return type** [Response](https://requests.readthedocs.io/en/latest/api/#requests.Response)

**Python Module Index**

## <span id="page-42-0"></span>a

apeye.cache, [29](#page-32-0) apeye.email\_validator, [31](#page-34-2) apeye.rate\_limiter, [35](#page-38-0) apeye.requests\_url, [15](#page-18-0) apeye.slumber\_url, [19](#page-22-0) apeye.slumber\_url.exceptions, [27](#page-30-0) apeye.slumber\_url.serializers, [23](#page-26-0) apeye.url, [5](#page-8-3)

## **Index**

## <span id="page-44-0"></span>Symbols

\_R (*in module apeye.requests\_url*), [18](#page-21-3) \_\_bytes\_\_() (*URLPath method*), [11](#page-14-5) \_\_call\_\_() (*Cache method*), [29](#page-32-5) \_\_class\_getitem\_\_ (*URL attribute*), [6](#page-9-1) \_\_del\_\_() (*RequestsURL method*), [16](#page-19-5) \_\_del\_\_() (*SlumberURL method*), [20](#page-23-4) \_\_eq\_\_() (*URL method*), [6](#page-9-1) \_\_eq\_\_() (*URLPath method*), [11](#page-14-5) \_\_eq\_\_() (*ValidatedEmail method*), [32](#page-35-5) \_\_fspath\_\_() (*URL method*), [7](#page-10-8) \_\_repr\_\_() (*Domain method*), [13](#page-16-8) \_\_repr\_\_() (*URL method*), [7](#page-10-8) \_\_repr\_\_() (*URLPath method*), [11](#page-14-5) \_\_repr\_\_() (*ValidatedEmail method*), [32](#page-35-5) \_\_rtruediv\_\_() (*URLPath method*), [11](#page-14-5) \_\_str\_\_() (*TrailingRequestsURL method*), [18](#page-21-3) \_\_str\_\_() (*URL method*), [7](#page-10-8) \_\_str\_\_() (*URLPath method*), [11](#page-14-5) \_\_str\_\_() (*ValidatedEmail method*), [32](#page-35-5) \_\_truediv\_\_() (*URL method*), [7](#page-10-8) \_\_truediv\_\_() (*URLPath method*), [11](#page-14-5)

# A

allow\_redirects (*SlumberURL attribute*), [20](#page-23-4) apeye.cache module, [29](#page-32-5) apeye.email\_validator module, [31](#page-34-3) apeye.rate\_limiter module, [35](#page-38-2) apeye.requests\_url module, [15](#page-18-2) apeye.slumber\_url module, [19](#page-22-2) apeye.slumber\_url.exceptions module, [27](#page-30-6) apeye.slumber\_url.serializers module, [23](#page-26-5) apeye.url module, [5](#page-8-4) app\_name (*Cache attribute*), [29](#page-32-5) app\_name (*HTTPCache attribute*), [35](#page-38-2)

as\_dict() (*ValidatedEmail method*), [32](#page-35-5)

## B

base\_url (*URL property*), [7](#page-10-8)

## C

Cache (*class in apeye.cache*), [29](#page-32-5) cache\_dir (*Cache attribute*), [29](#page-32-5) cache\_dir (*HTTPCache attribute*), [36](#page-39-6) caches (*Cache attribute*), [29](#page-32-5) caches (*HTTPCache attribute*), [36](#page-39-6) cert (*SlumberURL attribute*), [20](#page-23-4) clear() (*Cache method*), [30](#page-33-3) clear() (*HTTPCache method*), [36](#page-39-6) content\_types (*Serializer property*), [24](#page-27-7)

## D

default (*SerializerRegistry attribute*), [25](#page-28-5) delete() (*RequestsURL method*), [16](#page-19-5) delete() (*SlumberURL method*), [20](#page-23-4) domain (*namedtuple field*) Domain (*namedtuple in apeye.url*), [13](#page-16-8) Domain (*namedtuple in apeye.url*), [13](#page-16-8) domain (*namedtuple field*), [13](#page-16-8) subdomain (*namedtuple field*), [13](#page-16-8) suffix (*namedtuple field*), [13](#page-16-8) domain (*URL property*), [7](#page-10-8) dumps() (*JsonSerializer method*), [23](#page-26-5) dumps() (*Serializer method*), [24](#page-27-7) dumps() (*SerializerRegistry method*), [25](#page-28-5) dumps() (*YamlSerializer method*), [26](#page-29-5)

## E

EmailSyntaxError, [31](#page-34-3)

## F

fqdn (*Domain property*), [14](#page-17-0) fqdn (*URL property*), [7](#page-10-8) fragment (*URL attribute*), [7](#page-10-8) from\_parts() (*URL class method*), [8](#page-11-6)

## G

get() (*RequestsURL method*), [16](#page-19-5)

get() (*SlumberURL method*), [20](#page-23-4) get\_content\_type() (*Serializer method*), [24](#page-27-7) get\_content\_type() (*SerializerRegistry method*), [25](#page-28-5) get\_serializer() (*SerializerRegistry method*), [25](#page-28-5)

## H

head() (*RequestsURL method*), [16](#page-19-5) head() (*SlumberURL method*), [21](#page-24-5) HTTPCache (*class in apeye.rate\_limiter*), [35](#page-38-2) HttpClientError, [27](#page-30-6) HttpNotFoundError, [27](#page-30-6) HttpServerError, [27](#page-30-6)

## I

ipv4 (*Domain property*), [14](#page-17-0) is\_absolute() (*URLPath method*), [12](#page-15-10) is\_relative\_to() (*URLPath method*), [12](#page-15-10) is\_reserved() (*URLPath method*), [12](#page-15-10)

## J

joinpath() (*URLPath method*), [12](#page-15-10) joinurl() (*URL method*), [8](#page-11-6) JsonSerializer (*class in apeye.slumber\_url.serializers*), [23](#page-26-5)

# K

key (*Serializer property*), [24](#page-27-7)

## L

load\_cache() (*Cache method*), [30](#page-33-3) loads() (*JsonSerializer method*), [23](#page-26-5) loads() (*Serializer method*), [24](#page-27-7) loads() (*SerializerRegistry method*), [25](#page-28-5) loads() (*YamlSerializer method*), [26](#page-29-5)

## M

```
module
    apeye.cache, 29
    apeye.email_validator, 31
    apeye.rate_limiter, 35
    apeye.requests_url, 15
    apeye.slumber_url, 19
    apeye.slumber_url.exceptions, 27
    apeye.slumber_url.serializers, 23
    apeye.url, 5
```
## N

name (*URL property*), [8](#page-11-6) name (*URLPath property*), [12](#page-15-10) netloc (*URL attribute*), [8](#page-11-6)

## $\Omega$

options() (*RequestsURL method*), [16](#page-19-5)

options() (*SlumberURL method*), [21](#page-24-5)

## P

parent (*URL property*), [8](#page-11-6) parent (*URLPath property*), [12](#page-15-10) parents (*URL property*), [8](#page-11-6) parents (*URLPath property*), [12](#page-15-10) parts (*URL property*), [9](#page-12-9) parts (*URLPath property*), [12](#page-15-10) patch() (*RequestsURL method*), [16](#page-19-5) patch() (*SlumberURL method*), [21](#page-24-5) path (*URL attribute*), [9](#page-12-9) port (*URL property*), [9](#page-12-9) post() (*RequestsURL method*), [17](#page-20-4) post() (*SlumberURL method*), [21](#page-24-5) proxies (*SlumberURL attribute*), [22](#page-25-6) put() (*RequestsURL method*), [17](#page-20-4) put() (*SlumberURL method*), [22](#page-25-6)

# $\Omega$

query (*URL attribute*), [9](#page-12-9)

## R

rate\_limit() (*in module apeye.rate\_limiter*), [36](#page-39-6) rate\_limited\_send() (*RateLimitAdapter method*), [37](#page-40-2) RateLimitAdapter (*class in apeye.rate\_limiter*), [36](#page-39-6) registered\_domain (*Domain property*), [14](#page-17-0) relative\_to() (*URL method*), [9](#page-12-9) relative\_to() (*URLPath method*), [12](#page-15-10) RequestsURL (*class in apeye.requests\_url*), [15](#page-18-2) resolve() (*RequestsURL method*), [17](#page-20-4) root (*URLPath property*), [13](#page-16-8)

# S

scheme (*URL attribute*), [9](#page-12-9) send() (*RateLimitAdapter method*), [37](#page-40-2) Serializer (*class in apeye.slumber\_url.serializers*), [23](#page-26-5) serializer (*SlumberURL attribute*), [22](#page-25-6) SerializerNotAvailable, [24](#page-27-7) SerializerRegistry (*class in apeye.slumber\_url.serializers*), [24](#page-27-7) serializers (*SerializerRegistry attribute*), [26](#page-29-5) session (*RequestsURL attribute*), [17](#page-20-4) session (*SlumberURL attribute*), [22](#page-25-6) SlumberBaseException, [27](#page-30-6) SlumberHttpBaseException, [27](#page-30-6) SlumberURL (*class in apeye.slumber\_url*), [19](#page-22-2) stem (*URL property*), [9](#page-12-9) stem (*URLPath property*), [13](#page-16-8) strict\_compare() (*URL method*), [9](#page-12-9) subdomain (*namedtuple field*) Domain (*namedtuple in apeye.url*), [13](#page-16-8) suffix (*namedtuple field*)

Domain (*namedtuple in apeye.url*), [13](#page-16-8) suffix (*URL property*), [10](#page-13-5) suffix (*URLPath property*), [13](#page-16-8) suffixes (*URL property*), [10](#page-13-5) suffixes (*URLPath property*), [13](#page-16-8)

## T

timeout (*SlumberURL attribute*), [22](#page-25-6) TrailingRequestsURL (*class in apeye.requests\_url*), [18](#page-21-3)

## $\cup$

URL (*class in apeye.url*), [6](#page-9-1) url() (*SlumberURL method*), [22](#page-25-6) URLPath (*class in apeye.url*), [10](#page-13-5) URLPathType (*in module apeye.url*), [5](#page-8-4) URLType (*in module apeye.url*), [5](#page-8-4)

## $\overline{V}$

validate\_email() (*in module apeye.email\_validator*), [32](#page-35-5) validate\_email\_domain\_part() (*in module apeye.email\_validator*), [33](#page-36-3) validate\_email\_local\_part() (*in module apeye.email\_validator*), [33](#page-36-3) ValidatedEmail (*class in apeye.email\_validator*), [32](#page-35-5) verify (*SlumberURL attribute*), [22](#page-25-6)

## W

with\_name() (*URL method*), [10](#page-13-5) with\_name() (*URLPath method*), [13](#page-16-8) with\_stem() (*URLPath method*), [13](#page-16-8) with\_suffix() (*URL method*), [10](#page-13-5) with\_suffix() (*URLPath method*), [13](#page-16-8)

# Y

YamlSerializer (*class in apeye.slumber\_url.serializers*), [26](#page-29-5)